**Module S7**

# **Analyse de données avec SQL**

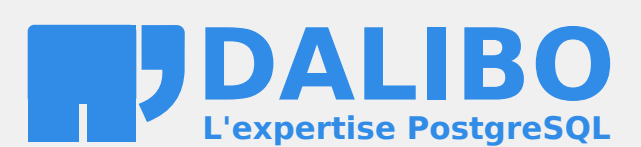

**24.04**

# **Table des matières**

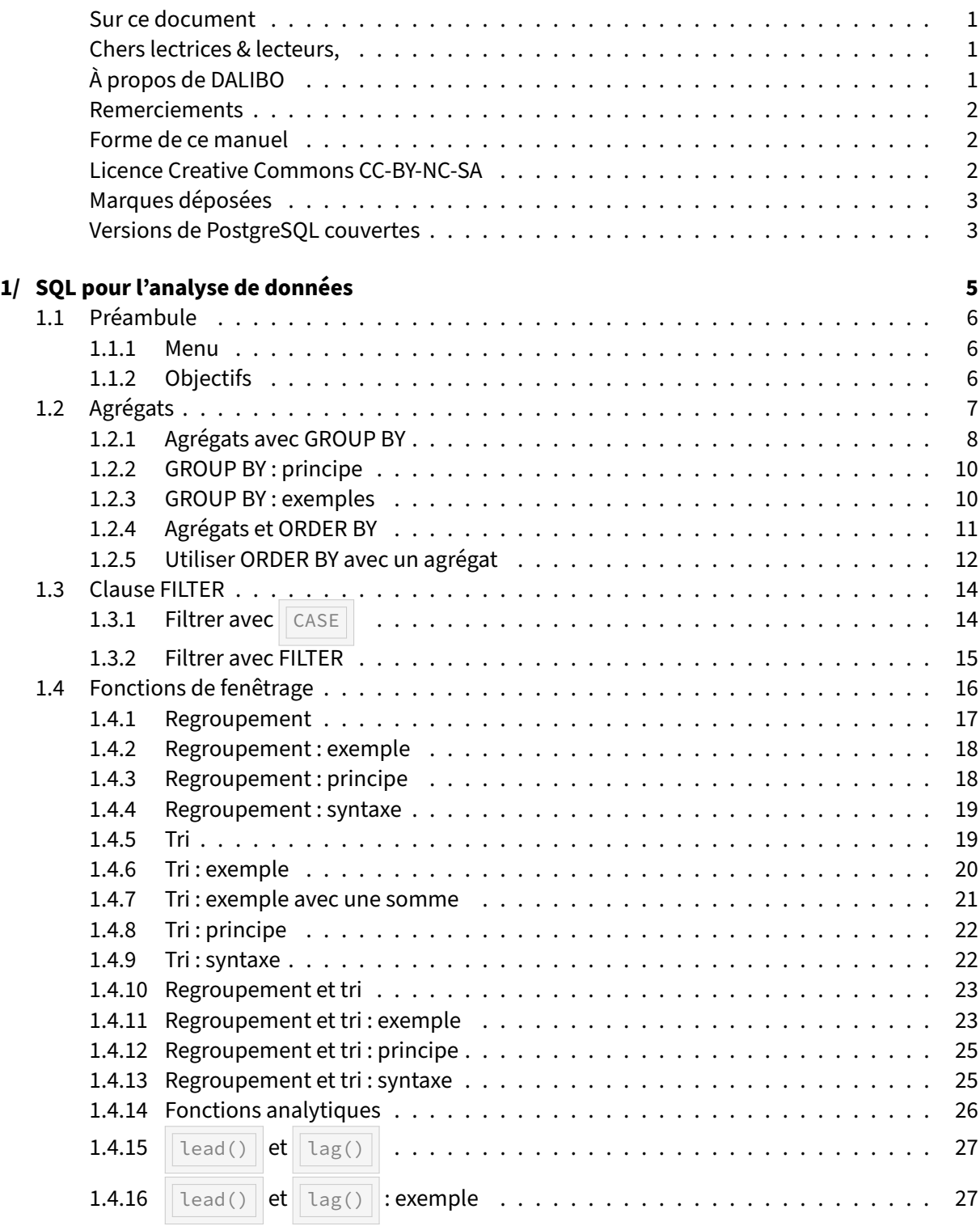

# DALIBO Formations

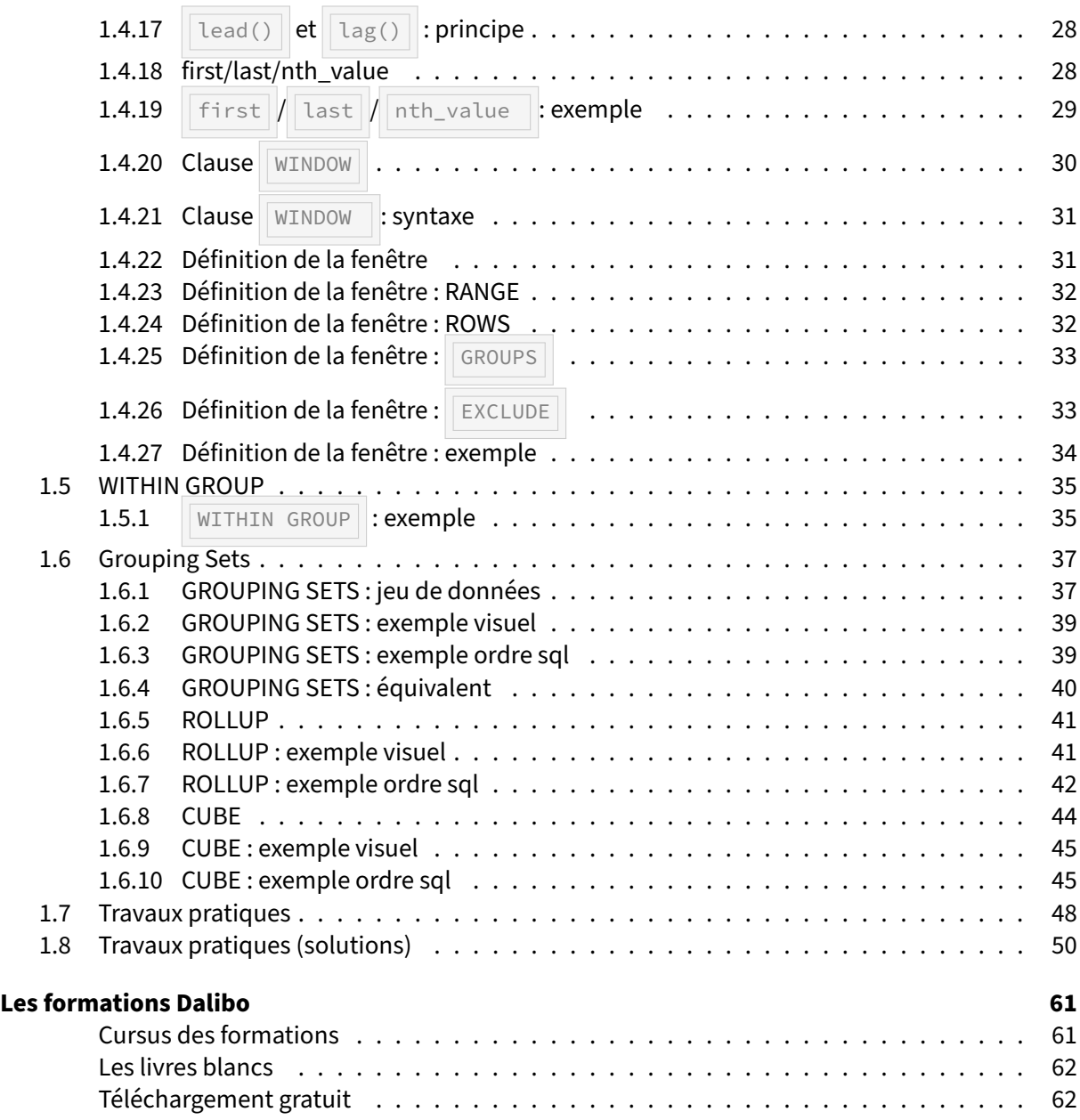

#### <span id="page-4-0"></span>**Sur ce document**

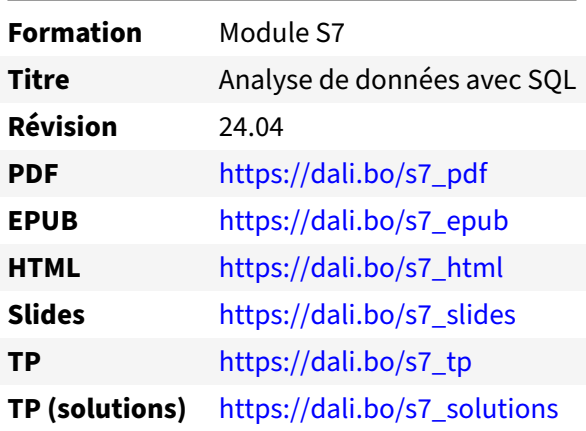

Vous trouverez en ligne les différentes versions complètes de ce document.

# <span id="page-4-1"></span>**Chers lectrices & lecteurs,**

Nos formations PostgreSQL sont issues de nombreuses années d'études, d'expérience de terrain et de passion pour les logiciels libres. Pour Dalibo, l'utilisation de PostgreSQL n'est pas une marque d'opportunisme commercial, mais l'expression d'un engagement de longue date. Le choix de l'Open Source est aussi le choix de l'implication dans la communauté du logiciel.

Au‑delà du contenu technique en lui‑même, notre intention est de transmettre les valeurs qui animent et unissent les développeurs de PostgreSQL depuis toujours : partage, ouverture, transparence, créati‑ vité, dynamisme… Le but premier de nos formations est de vous aider à mieux exploiter toute la puis‑ sance de PostgreSQL mais nous espérons également qu'elles vous inciteront à devenir un membre actif de la communauté en partageant à votre tour le savoir-faire que vous aurez acquis avec nous.

Nous mettons un point d'honneur à maintenir nos manuels à jour, avec des informations précises et des exemples détaillés. Toutefois malgré nos efforts et nos multiples relectures, il est probable que ce document contienne des oublis, des coquilles, des imprécisions ou des erreurs. Si vous constatez un souci, n'hésitez pas à le signaler via l'adresse formation@dalibo.com $^1$  $^1$  !

# <span id="page-4-2"></span>**À propos de DALIBO**

DALIBO est le spécialiste français de PostgreSQL. Nous proposons du support, de la formation et du conseil depuis 2005.

Retrouvez toutes nos formations sur <https://dalibo.com/formations>

<span id="page-4-3"></span><sup>1</sup><mailto:formation@dalibo.com>

# <span id="page-5-0"></span>**Remerciements**

Ce manuel de formation est une aventure collective qui se transmet au sein de notre société depuis des années. Nous remercions chaleureusement ici toutes les personnes qui ont contribué directement ou indirectement à cet ouvrage, notamment :

Jean‑Paul Argudo, Alexandre Anriot, Carole Arnaud, Alexandre Baron, David Bidoc, Sharon Bonan, Franck Boudehen, Arnaud Bruniquel, Pierrick Chovelon, Damien Clochard, Christophe Courtois, Marc Cousin, Gilles Darold, Jehan‑Guillaume de Rorthais, Ronan Dunklau, Vik Fearing, Stefan Fercot, Pierre Giraud, Nicolas Gollet, Dimitri Fontaine, Florent Jardin, Virginie Jourdan, Luc Lamarle, Denis Laxalde, Guillaume Lelarge, Alain Lesage, Benoit Lobréau, Jean‑Louis Louër, Thibaut Madelaine, Adrien Nayrat, Alexandre Pereira, Flavie Perette, Robin Portigliatti, Thomas Reiss, Maël Rimbault, Julien Rouhaud, Stéphane Schildknecht, Julien Tachoires, Nicolas Thauvin, Be Hai Tran, Christophe Truffier, Cédric Villemain, Thibaud Walkowiak, Frédéric Yhuel.

# <span id="page-5-1"></span>**Forme de ce manuel**

Les versions PDF, EPUB ou HTML de ce document sont structurées autour des slides de nosformations. Le texte suivant chaque slide contient le cours et de nombreux détails qui ne peuvent être données à l'oral.

# <span id="page-5-2"></span>**Licence Creative Commons CC‑BY‑NC‑SA**

Cette formation est sous licence **CC‑BY‑NC‑SA[2](#page-5-3)** . Vous êtes libre de la redistribuer et/ou modifier aux conditions suivantes :

- **–** Paternité
- **–** Pas d'utilisation commerciale
- **–** Partage des conditions initiales à l'identique

# **Vous n'avez pas le droit d'utiliser cette création à des fins commerciales.**

Si vous modifiez, transformez ou adaptez cette création, vous n'avez le droit de distribuer la création qui en résulte que sous un contrat identique à celui‑ci.

Vous devez citer le nom de l'auteur original de la manière indiquée par l'auteur de l'œuvre ou le ti‑ tulaire des droits qui vous confère cette autorisation (mais pas d'une manière qui suggérerait qu'ils vous soutiennent ou approuvent votre utilisation de l'œuvre). À chaque réutilisation ou distribution de cette création, vous devez faire apparaître clairement au public les conditions contractuelles de sa mise à disposition. La meilleure manière de les indiquer est un lien vers cette page web. Chacune de ces conditions peut être levée si vous obtenez l'autorisation du titulaire des droits sur cette œuvre. Rien dans ce contrat ne diminue ou ne restreint le droit moral de l'auteur ou des auteurs.

Le texte complet de la licence est disponible sur http://creativecommons.org/licenses/by-nc-sa/2.0 [/fr/legalcode](http://creativecommons.org/licenses/by-nc-sa/2.0/fr/legalcode)

<span id="page-5-3"></span><sup>2</sup>[http://creativecommons.org/licenses/by‑nc‑sa/2.0/fr/legalcode](http://creativecommons.org/licenses/by-nc-sa/2.0/fr/legalcode)

Cela inclut les diapositives, les manuels eux‑mêmes et les travaux pratiques. Cette formation peut également contenir quelques images et schémas dont la redistribution est soumise à des licences différentes qui sont alors précisées.

# <span id="page-6-0"></span>**Marques déposées**

PostgreSQL® Postgres® et le logo Slonik sont des marques déposées<sup>[3](#page-6-2)</sup> par PostgreSQL Community Association of Canada.

# <span id="page-6-1"></span>**Versions de PostgreSQL couvertes**

Ce document ne couvre que les versions supportées de PostgreSQL au moment de sa rédaction, soit les versions 12 à 16.

Sur les versions précédentes susceptibles d'être encore rencontrées en production, seuls quelques points très importants sont évoqués, en plus éventuellement de quelques éléments historiques.

Sauf précision contraire, le système d'exploitation utilisé est Linux.

<span id="page-6-2"></span><sup>3</sup><https://www.postgresql.org/about/policies/trademarks/>

# <span id="page-8-1"></span><span id="page-8-0"></span>**1/ SQL pour l'analyse de données**

# **1.1 PRÉAMBULE**

® **–** Analyser des données est facile avec PostgreSQL

- **–** opérations d'agrégation disponibles
- **–** fonctions OLAP avancées

# <span id="page-9-0"></span>**1.1.1 Menu**

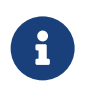

- ® **–** Agrégation de données
	- **–** Clause FILTER
	- **–** Fonctions WINDOW
	- **–** GROUPING SETS , ROLLUP , CUBE
	- **–** WITHIN GROUPS

# <span id="page-9-1"></span>**1.1.2 Objectifs**

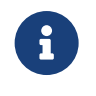

- <span id="page-9-2"></span>® **–** Écrire des requêtes encore plus complexes
	- **–** Analyser les données en amont
		- **–** pour ne récupérer que le résultat

# **1.2 AGRÉGATS**

# ® **–** SQL dispose de fonctions de calcul d'agrégats

- **–** Utilité :
	- **–** calcul de sommes, moyennes, valeur minimale et maximale
	- **–** nombreuses fonctions statistiques disponibles

À l'aide des fonctions de calcul d'agrégats, on peut réaliser un certain nombre de calculs permettant d'analyser les données d'une table.

La plupart des exemples utilisent une table employes définie telle que :

```
CREATE TABLE employes (
 matricule char(8) primary key,
 nom text not null,
 service text,
 salaire numeric(7,2)
);
INSERT INTO employes (matricule, nom, service, salaire)
   VALUES ('00000001', 'Dupuis', 'Direction', 10000.00);
INSERT INTO employes (matricule, nom, service, salaire)
    VALUES ('00000004', 'Fantasio', 'Courrier', 4500.00);
INSERT INTO employes (matricule, nom, service, salaire)
   VALUES ('00000006', 'Prunelle', 'Publication', 4000.00);
INSERT INTO employes (matricule, nom, service, salaire)
   VALUES ('00000020', 'Lagaffe', 'Courrier', 3000.00);
INSERT INTO employes (matricule, nom, service, salaire)
    VALUES ('00000040', 'Lebrac', 'Publication', 3000.00);
```

```
SELECT * FROM employes ;
```
matricule **|** nom **|** service **|** salaire -----------+----------+-------------+---------- **|** Dupuis **|** Direction **|** 10000.00 **|** Fantasio **|** Courrier **|** 4500.00 **|** Prunelle **|** Publication **|** 4000.00 **|** Lagaffe **|** Courrier **|** 3000.00 **|** Lebrac **|** Publication **|** 3000.00 **(**5 lignes**)**

Ainsi, on peut déduire le salaire moyen avec la fonction  $\sqrt{avg()}$ , les salaires maximum et minimum versés par la société avec les fonctions max() et min(), ainsi que la somme totale des salaires versés avec la fonction  $sum()$ :

```
SELECT avg(salaire) AS salaire_moyen,
      max(salaire) AS salaire_maximum,
```

```
min(salaire) AS salaire_minimum,
      sum(salaire) AS somme_salaires
 FROM employes;
   salaire_moyen | salaire_maximum | salaire_minimum | somme_salaires
-----------------------+-----------------+-----------------+----------------
4900.0000000000000000 | 10000.00 | 3000.00 | 24500.00
```
La base de données réalise les calculs sur l'ensemble des données de la table et n'affiche que le résultat du calcul.

Si l'on applique un filtre sur les données, par exemple pour ne prendre en compte que le service *Cour‑ rier*, alors PostgreSQL réalise le calcul uniquement sur les données issues de la lecture :

```
SELECT avg(salaire) AS salaire_moyen,
      max(salaire) AS salaire_maximum,
      min(salaire) AS salaire_minimum,
      sum(salaire) AS somme_salaires
 FROM employes
WHERE service = 'Courrier';
    salaire_moyen | salaire_maximum | salaire_minimum | somme_salaires
-----------------------+-----------------+-----------------+----------------
3750.0000000000000000 | 4500.00 | 3000.00 | 7500.00
(1 ligne)
```
En revanche, il n'est pas possible de référencer d'autres colonnes pour les afficher à côté du résultat d'un calcul d'agrégation à moins de les utiliser comme critère de regroupement avec GROUP BY :

```
SELECT avg(salaire), nom FROM employes;
```
ERROR: column "employes.nom" must appear in the GROUP BY clause or be used in an aggregate function LIGNE 1 : SELECT avg**(**salaire**)**, nom FROM employes**;**

 $\Lambda$ 

# <span id="page-11-0"></span>**1.2.1 Agrégats avec GROUP BY**

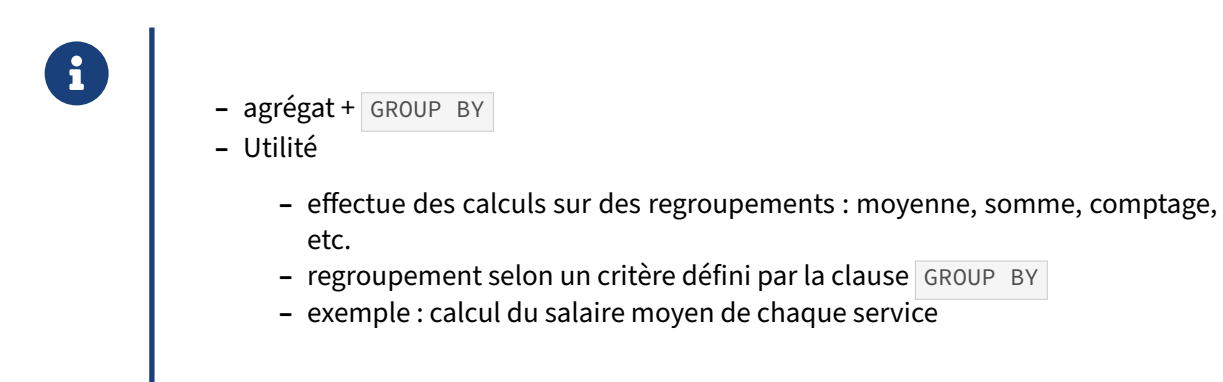

L'opérateur d'agrégat GROUP BY indique à la base de données que l'on souhaite regrouper les données selon les mêmes valeurs d'une colonne.

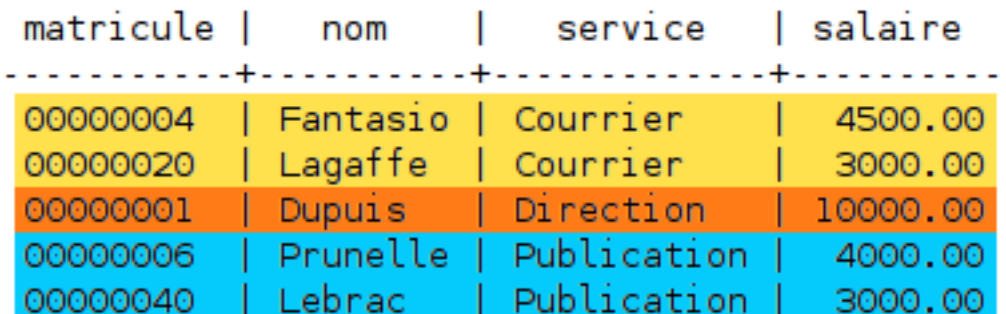

Des calculs pourront être réalisés sur les données agrégées selon le critère de regroupement donné. Le résultat sera alors représenté en n'affichant que les colonnes de regroupement puis les valeurs calculées par les fonctions d'agrégation :

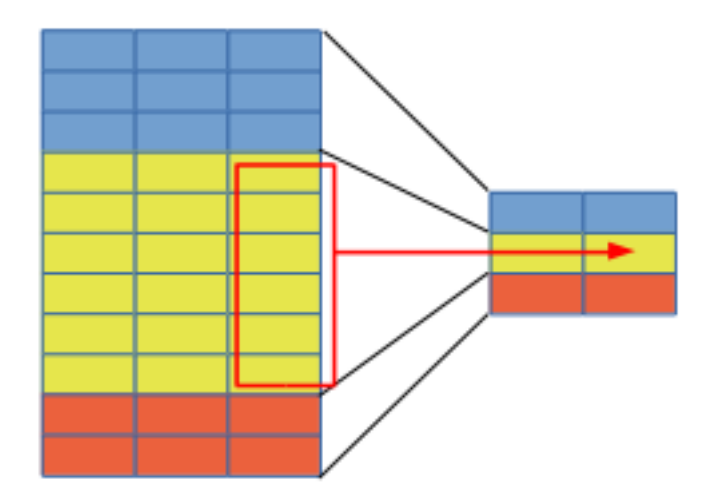

# <span id="page-13-0"></span>**1.2.2 GROUP BY : principe**

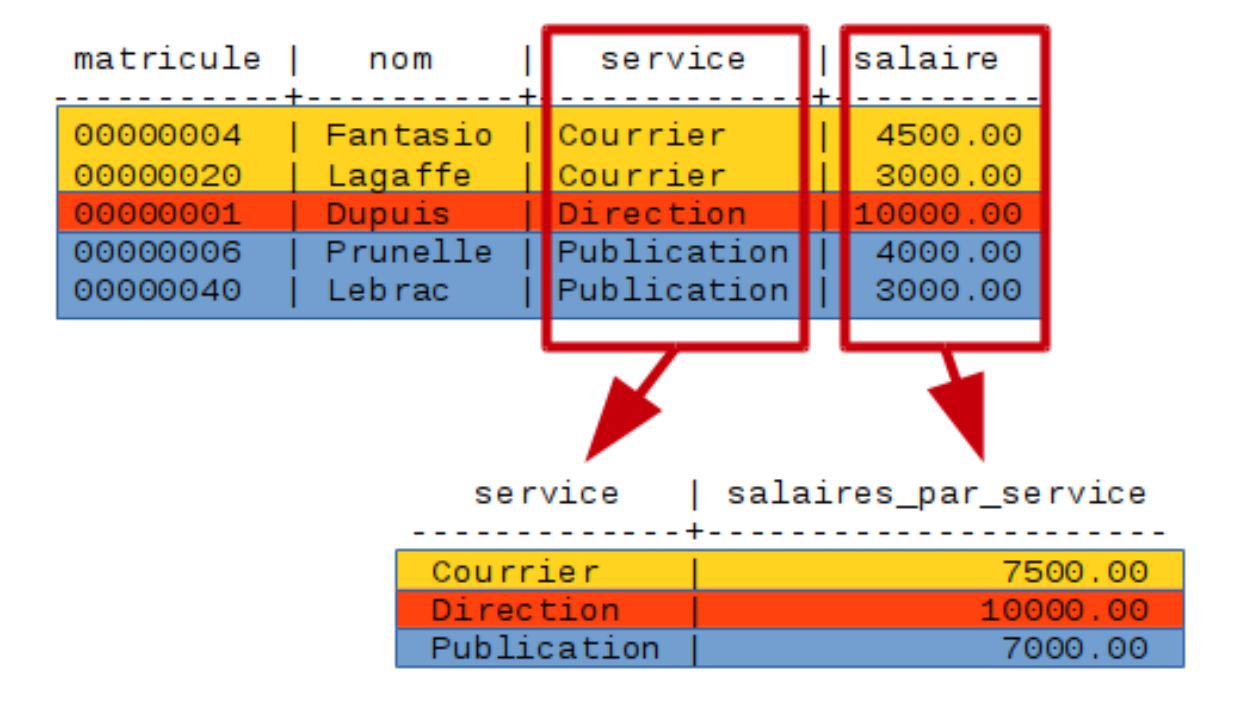

L'agrégation est ici réalisée sur la colonne service. En guise de calcul d'agrégation, une somme est réalisée sur les salaires payés dans chaque service.

# <span id="page-13-1"></span>**1.2.3 GROUP BY : exemples**

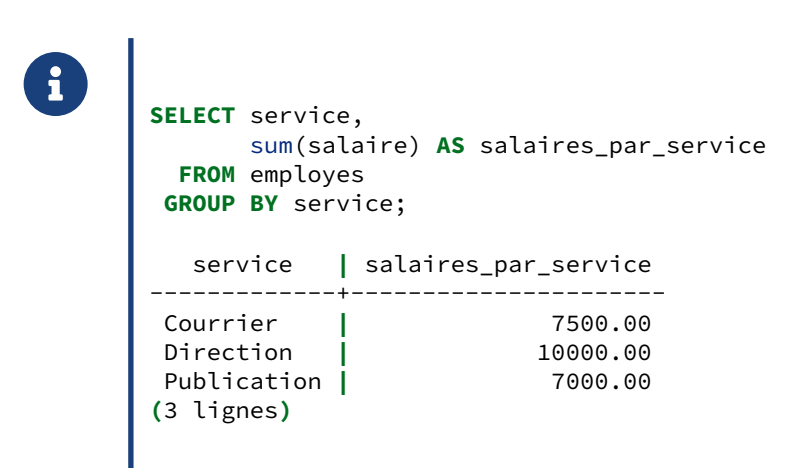

SQL permet depuis le début de réaliser des calculs d'agrégation. Pour cela, la base de données observe les critères de regroupement définis dans la clause GROUP BY de la requête et effectue l'opération sur l'ensemble des lignes qui correspondent au critère de regroupement.

On peut bien entendu combiner plusieurs opérations d'agrégations :

```
SELECT service,
      sum(salaire) salaires_par_service,
      avg(salaire) AS salaire_moyen_service
 FROM employes
GROUP BY service;
  service | salaires_par_service | salaire_moyen_service
-------------+----------------------+------------------------
 Courrier | 7500.00 | 3750.0000000000000000
 Direction | 10000.00 | 10000.0000000000000000
 Publication | 7000.00 | 3500.0000000000000000
(3 lignes)
```
On peut combiner le résultat de deux requêtes d'agrégation avec UNION ALL, si les ensembles retournées sont de même type :

```
SELECT service,
     sum(salaire) AS salaires_par_service
 FROM employes GROUP BY service
UNION ALL
SELECT 'Total' AS service,
     sum(salaire) AS salaires_par_service
 FROM employes;
  service | salaires_par_service
-------------+----------------------
 Courrier | 7500.00
 Direction | 10000.00
Publication | 7000.00
Total | 24500.00
(4 lignes)
```
On le verra plus loin, cette dernière requête peut être écrite plus simplement avec les GROUPING SETS.

# <span id="page-14-0"></span>**1.2.4 Agrégats et ORDER BY**

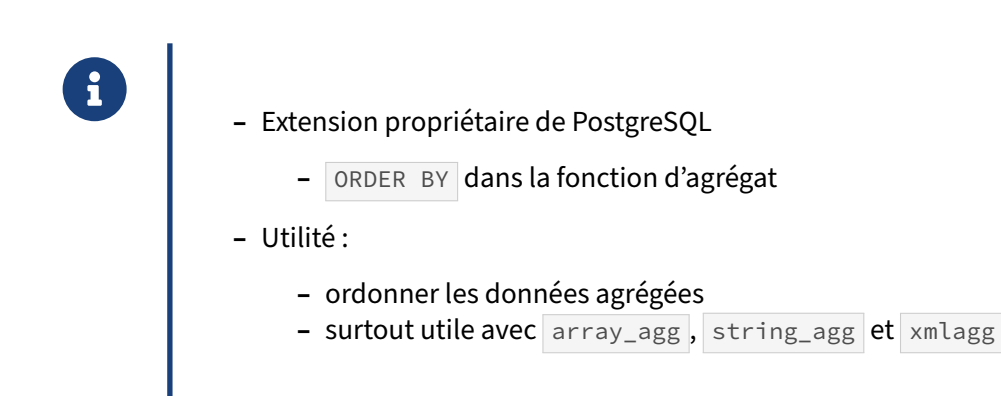

Les fonctions array\_agg, string\_agg et xmlagg permettent d'agréger des éléments dans un tableau, dans une chaîne ou dans une arborescence XML. Autant l'ordre dans lequel les données sont utilisées n'a pas d'importance lorsque l'on réalise un calcul d'agrégat classique, autant cet ordre va influencer la façon dont les données seront produites par les trois fonctions citées plus haut. En effet, le tableau généré par array\_agg est composé d'éléments ordonnés, de même que la chaîne de caractères ou l'arborescence XML.

#### <span id="page-15-0"></span>**1.2.5 Utiliser ORDER BY avec un agrégat**

```
SELECT service,
 string_agg(nom, ', ' ORDER BY nom) AS liste_employes
 FROM employes
GROUP BY service;
  service | liste_employes
-------------+-------------------
 Courrier | Fantasio, Lagaffe
 Direction | Dupuis
Publication | Lebrac, Prunelle
(3 lignes)
```
La requête suivante permet d'obtenir, pour chaque service, la liste des employés dans un tableau, trié par ordre alphabétique :

```
SELECT service,
     string_agg(nom, ', ' ORDER BY nom) AS liste_employes
 FROM employes
GROUP BY service;
  service | liste_employes
-------------+-------------------
 Courrier | Fantasio, Lagaffe
 Direction | Dupuis
 Publication | Lebrac, Prunelle
(3 lignes)
```
Il est possible de réaliser la même chose mais pour obtenir un tableau plutôt qu'une chaîne de caractère :

```
SELECT service,
      array_agg(nom ORDER BY nom) AS liste_employes
 FROM employes
GROUP BY service;
  service | liste_employes
-------------+--------------------
Courrier | {Fantasio,Lagaffe}
```
<span id="page-16-0"></span>Direction **|** {Dupuis} Publication **|** {Lebrac,Prunelle}

# **1.3 CLAUSE FILTER**

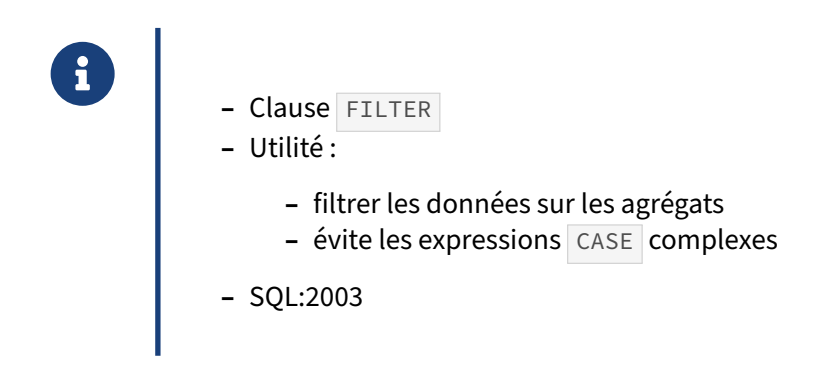

La clause FILTER permet de remplacer des expressions complexes écrites avec CASE et donc de simplifier l'écriture de requêtes réalisant un filtrage dans une fonction d'agrégat.

# <span id="page-17-0"></span>**1.3.1 Filtrer avec** CASE

```
® – La syntaxe suivante était utilisée :
         SELECT count(*) AS compte_pays,
                count(CASE WHEN r.nom_region='Europe' THEN 1
                           ELSE NULL
                       END) AS compte_pays_europeens
           FROM pays p
           JOIN regions r
            ON (p.region_id = r.region_id);
```
Avec cette syntaxe, dès que l'on a besoin d'avoir de multiples filtres ou de filtres plus complexes, la requête devient très rapidement peu lisible et difficile à maintenir. Le risque d'erreur est également élevé.

# <span id="page-18-0"></span>**1.3.2 Filtrer avec FILTER**

```
® – La même requête écrite avec la clause FILTER :
      SELECT count(*) AS compte_pays,
              count(*) FILTER (WHERE r.nom_region='Europe')
                       AS compte_pays_europeens
         FROM pays p
         JOIN regions r
          ON (p.region_id = r.region_id);
```
L'exemple suivant montre l'utilisation de la clause FILTER et son équivalent écrit avec une expression CASE :

```
SELECT count(*) AS compte_pays,
      count(*) FILTER (WHERE r.nom_region='Europe') AS compte_pays_europeens,
      count(CASE WHEN r.nom_region='Europe' THEN 1 END)
         AS oldschool_compte_pays_europeens
  FROM pays p
  JOIN regions r
   ON (p.region_id = r.region_id);
compte_pays | compte_pays_europeens | oldschool_compte_pays_europeens
-------------+-----------------------+---------------------------------
         25 | 5 | 5
(1 ligne)
```
# **1.4 FONCTIONS DE FENÊTRAGE**

® **–** Fonctions WINDOW

- **–** travaille sur des ensembles de données regroupés et triés indépendamment de la requête principale
- **–** Utilisation :
	- **–** utiliser plusieurs critères d'agrégation dans la même requête
	- **–** utiliser des fonctions de classement
	- **–** faire référence à d'autres lignes de l'ensemble de données

PostgreSQL supporte les fonctions de fenêtrage. Elles apportent des fonctionnalités analytiques à PostgreSQL, et permettent d'écrire beaucoup plus simplement certaines requêtes.

Prenons un exemple.

```
SELECT service, AVG(salaire)
FROM employe
GROUP BY service
```
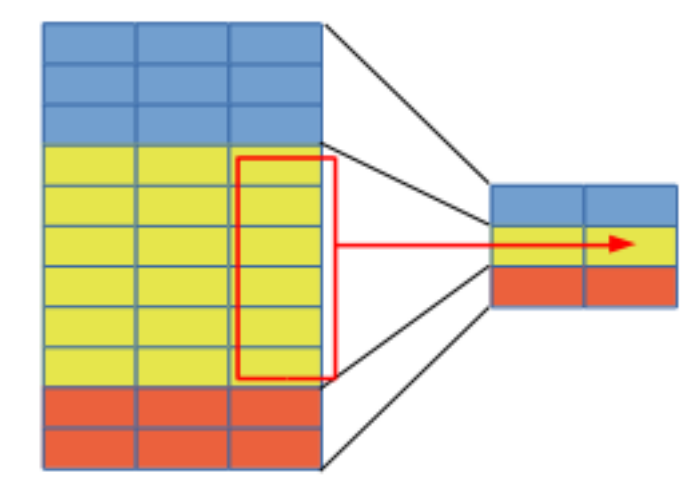

```
SELECT service, id_employe, salaire,
 AVG(salaire) OVER (
    PARTITION BY service
    ORDER BY age
    ROWS BETWEEN 2 PRECEEDING AND 2 FOLLOWING
  )
FROM employes
```
#### DALIBO Formations

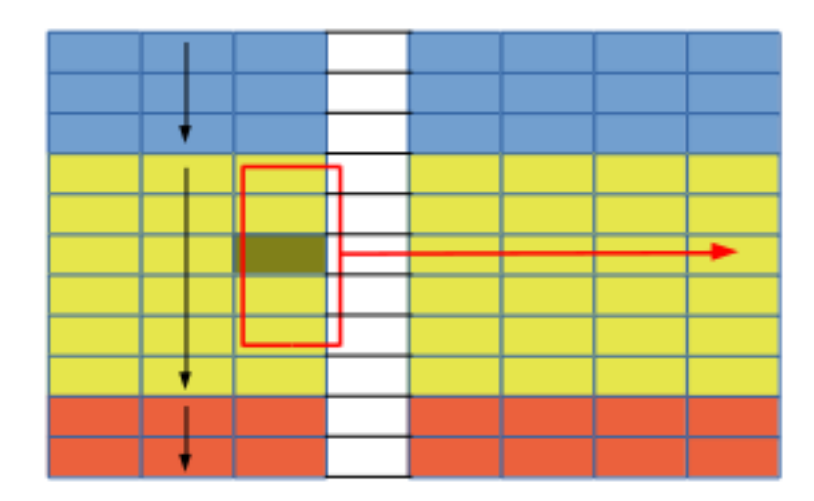

# <span id="page-20-0"></span>**1.4.1 Regroupement**

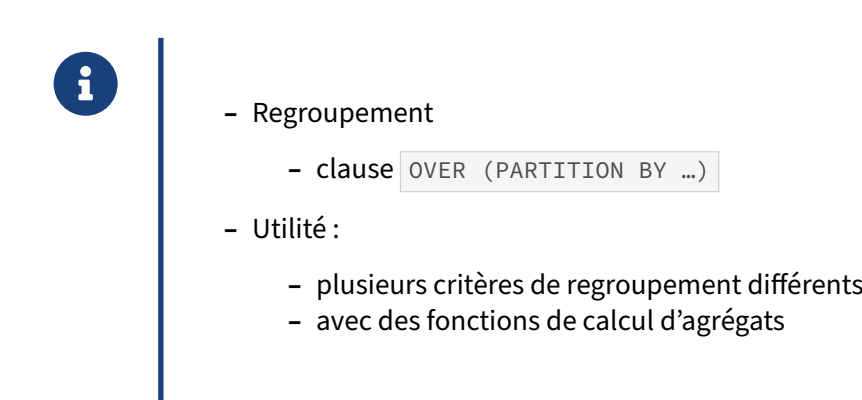

La clause OVER permet de définir la façon dont les données sont regroupées - uniquement pour la colonne définie - avec la clause PARTITION BY.

Les exemples vont utiliser cette table employes :

```
SELECT * FROM employes ;
```
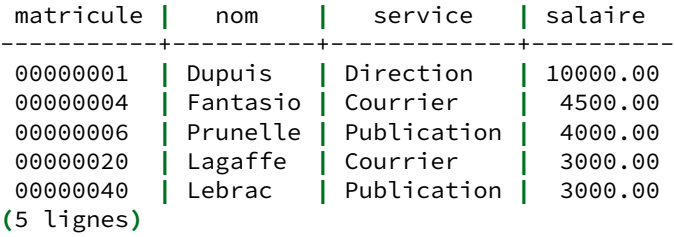

# <span id="page-21-0"></span>**1.4.2 Regroupement : exemple**

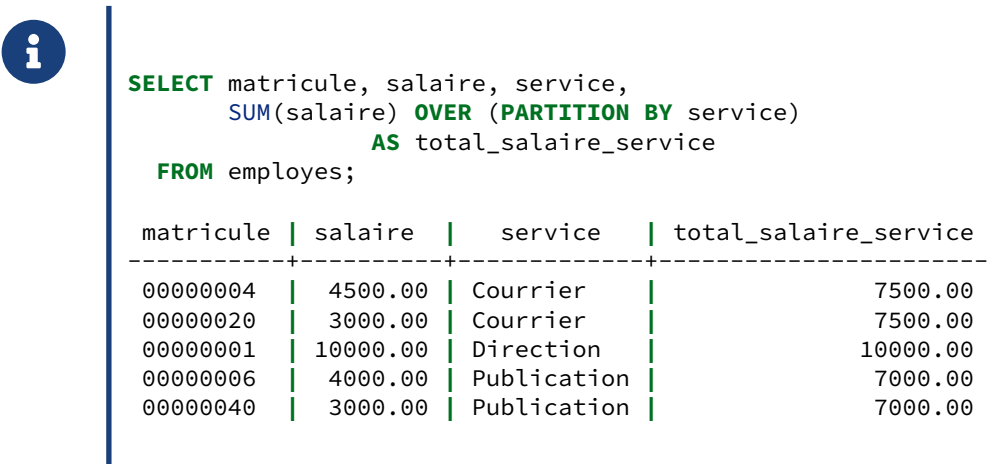

Les calculs réalisés par cette requête sont identiques à ceux réalisés avec une agrégation utilisant GROUP BY. La principale différence est que l'on évite ici de perdre le détail des données tout en disposant des données agrégées dans le résultat de la requête.

#### <span id="page-21-1"></span>**1.4.3 Regroupement : principe**

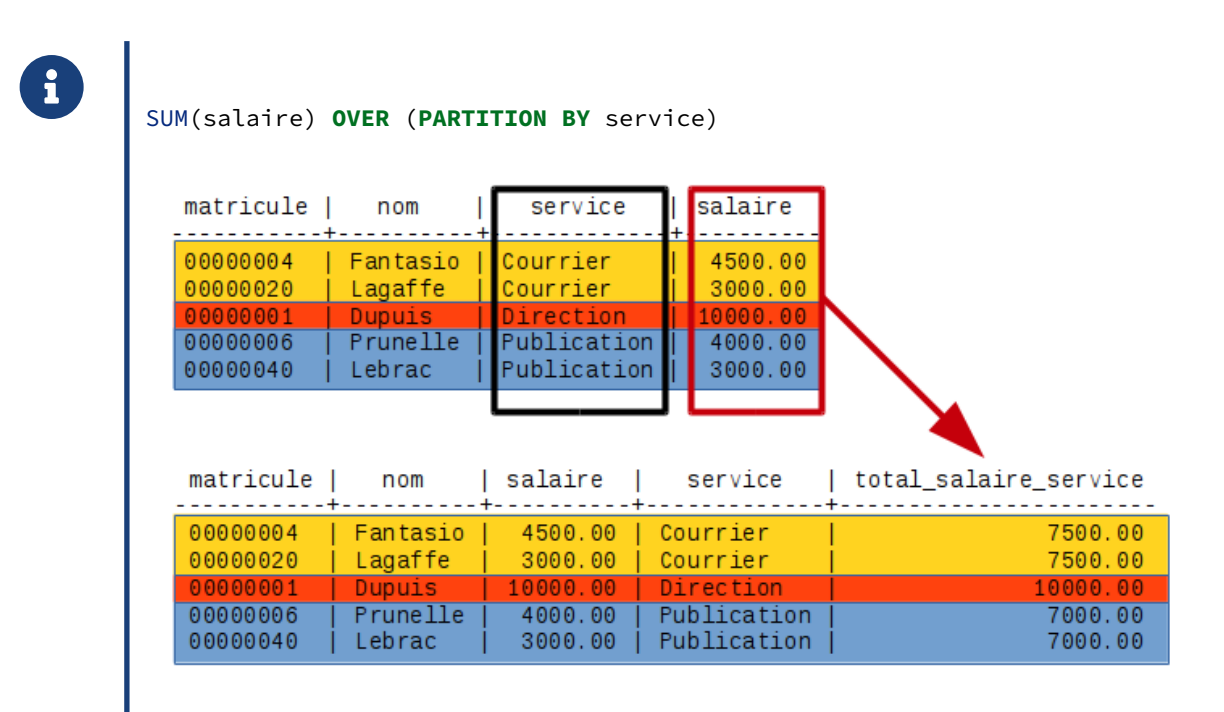

Entouré de noir, le critère de regroupement et entouré de rouge, les données sur lesquelles sont appliqués le calcul d'agrégat.

#### <span id="page-22-0"></span>**1.4.4 Regroupement : syntaxe**

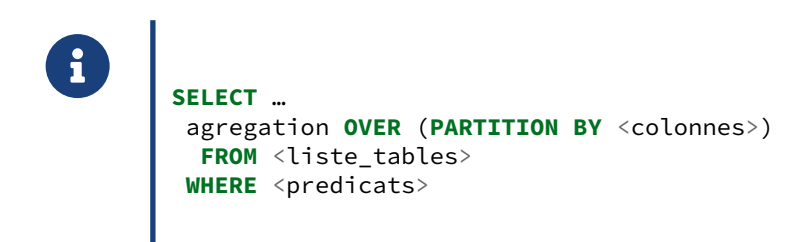

Le terme PARTITION BY permet d'indiquer les critères de regroupement de la fenêtre sur laquelle on souhaite travailler.

# <span id="page-22-1"></span>**1.4.5 Tri**

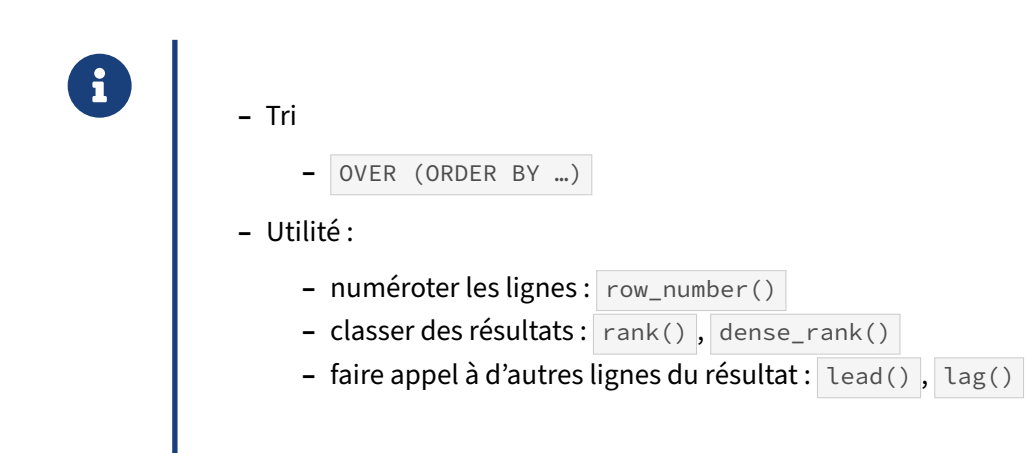

# <span id="page-23-0"></span>**1.4.6 Tri : exemple**

```
® – Pour numéroter des lignes :
SELECT row_number() OVER (ORDER BY matricule),
     matricule, nom
 FROM employes;
row_number | matricule | nom
------------+-----------+----------
        1 | 00000001 | Dupuis
          2 | 00000004 | Fantasio
          3 | 00000006 | Prunelle
          4 | 00000020 | Lagaffe
          5 | 00000040 | Lebrac
(5 lignes)
```
La fonction row\_number() permet de numéroter les lignes selon un critère de tri défini dans la clause OVER .

L'ordre de tri de la clause OVER n'influence pas l'ordre de tri explicite d'une requête :

```
SELECT row_number() OVER (ORDER BY matricule),
      matricule, nom
 FROM employes
ORDER BY nom;
row_number | matricule | nom
------------+-----------+----------
         1 | 00000001 | Dupuis
          2 | 00000004 | Fantasio
          4 | 00000020 | Lagaffe
          5 | 00000040 | Lebrac
          3 | 00000006 | Prunelle
(5 lignes)
```
On dispose aussi de fonctions de classement, pour déterminer par exemple les employés les moins bien payés :

```
SELECT matricule, nom, salaire, service,
      rank() OVER (ORDER BY salaire),
      dense_rank() OVER (ORDER BY salaire)
 FROM employes ;
matricule | nom | salaire | service | rank | dense_rank
                               -----------+----------+----------+-------------+------+------------
00000020 | Lagaffe | 3000.00 | Courrier | 1 | 1
00000040 | Lebrac | 3000.00 | Publication | 1 | 1
00000006 | Prunelle | 4000.00 | Publication | 3 | 2
```
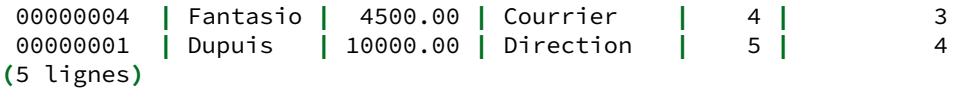

La fonction de fenêtrage  $\overline{rank()}$  renvoie le classement en autorisant des trous dans la numérotation, et dense\_rank() le classement sans trous.

#### <span id="page-24-0"></span>**1.4.7 Tri : exemple avec une somme**

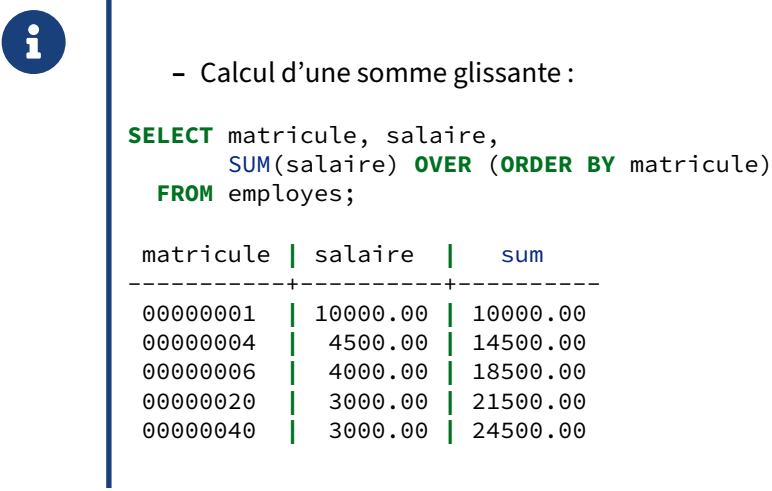

# <span id="page-25-0"></span>**1.4.8 Tri : principe**

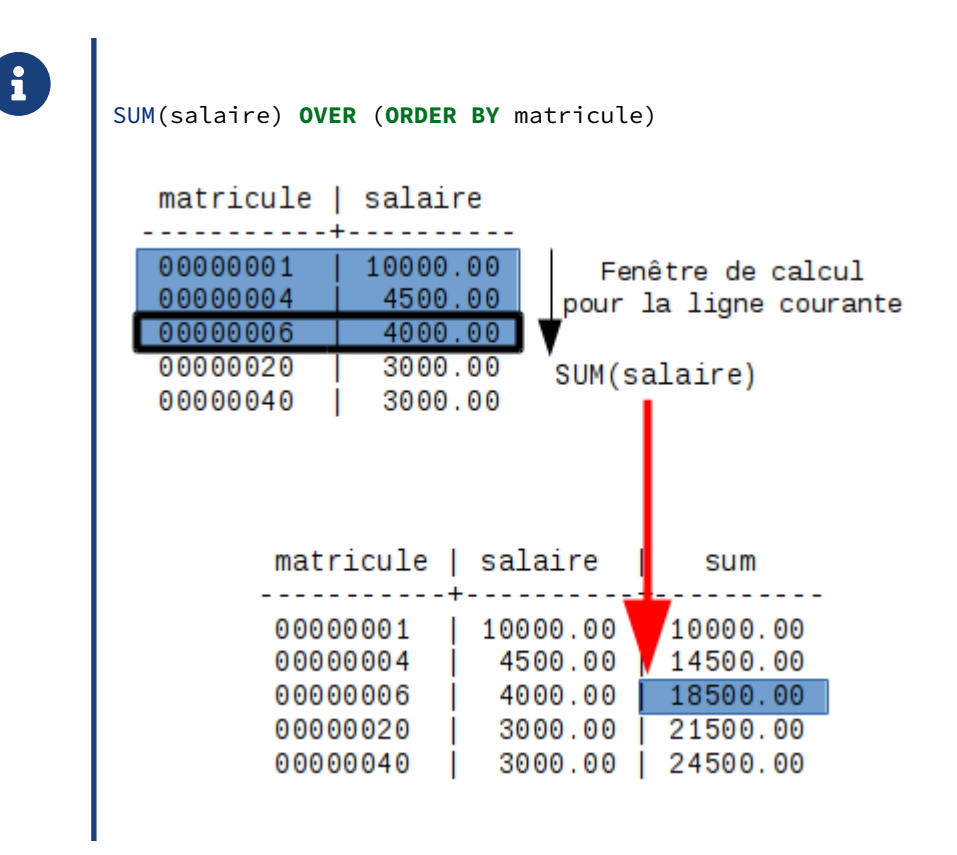

Lorsque l'on utilise une clause de tri, la portion de données visible par l'opérateur d'agrégat correspond aux données comprises entre la première ligne examinée et la ligne courante. La fenêtre est définie selon le critère RANGE BETWEEN UNBOUNDED PRECEDING AND CURRENT ROW .

Nous verrons plus loin que nous pouvons modifier ce comportement.

# <span id="page-25-1"></span>**1.4.9 Tri : syntaxe**

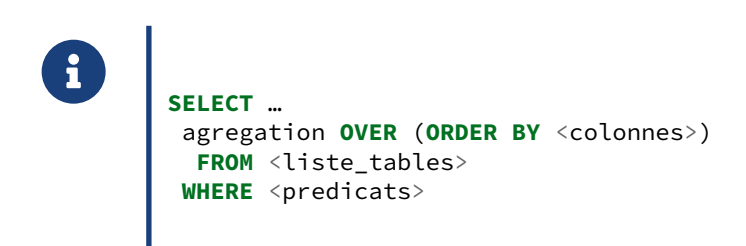

Le terme ORDER BY permet d'indiquer les critères de tri de la fenêtre sur laquelle on souhaite travailler.

# <span id="page-26-0"></span>**1.4.10 Regroupement et tri**

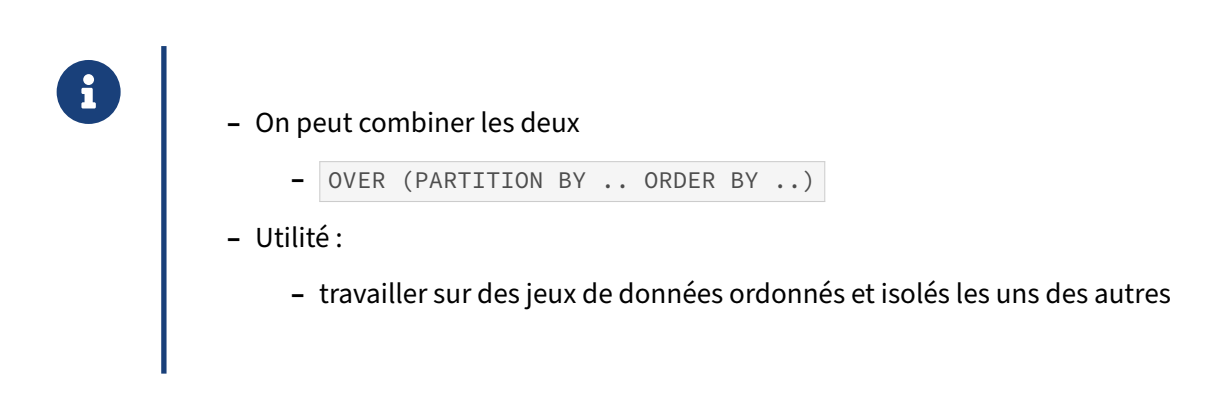

Il est possible de combiner les clauses de fenêtrage PARTITION BY et ORDER BY. Cela permet d'isoler des jeux de données entre eux avec la clause PARTITION BY , tout en appliquant un critère de tri avec la clause ORDER BY . Beaucoup d'applications sont possibles si l'on associe à cela les nombreuses fonctions analytiques disponibles.

# <span id="page-26-1"></span>**1.4.11 Regroupement et tri : exemple**

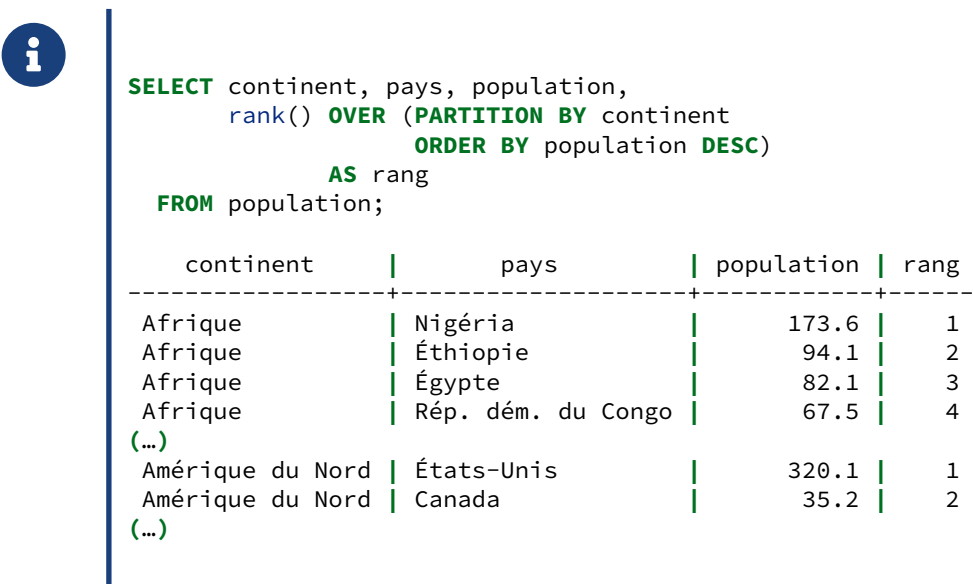

Si l'on applique les deux clauses PARTITION BY et ORDER BY à une fonction de fenêtrage, alors le critère de tri est appliqué dans la partition et chaque partition est indépendante l'une de l'autre.

Voici un extrait plus complet du résultat de la requête présentée ci‑dessus :

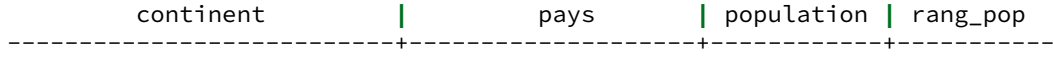

#### DALIBO Formations

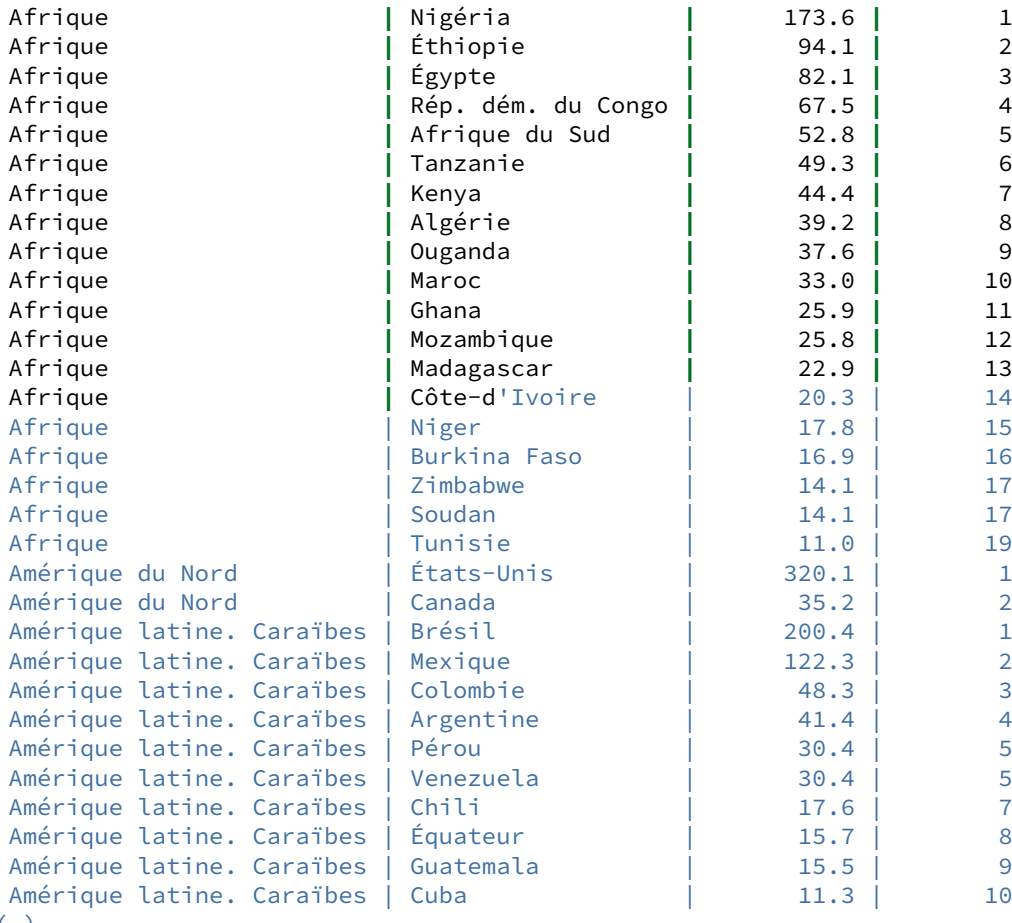

(…)

# <span id="page-28-0"></span>**1.4.12 Regroupement et tri : principe**

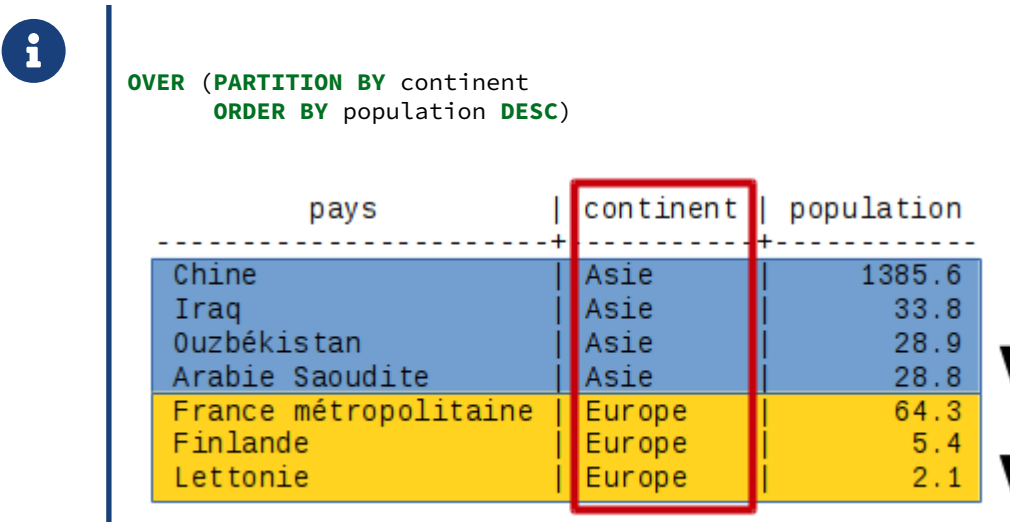

<span id="page-28-1"></span>**1.4.13 Regroupement et tri : syntaxe**

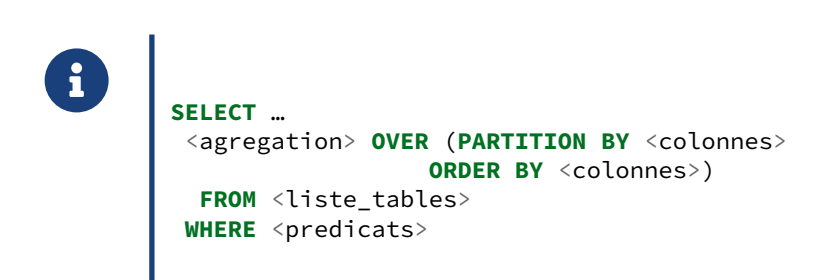

Cette construction ne pose aucune difficulté syntaxique. La norme impose de placer la clause PARTITION BY avant la clause ORDER BY, c'est la seule chose à retenir au niveau de la syntaxe.

# <span id="page-29-0"></span>**1.4.14 Fonctions analytiques**

- ® **–** PostgreSQL dispose d'un certain nombre de fonctions analytiques **–** Utilité :
	- **–** faire référence à d'autres lignes du même ensemble
	- **–** évite les auto‑jointures complexes et lentes

Sans les fonctions analytiques, il était difficile en SQL d'écrire des requêtes nécessitant de faire appel à des données provenant d'autres lignes que la ligne courante.

Par exemple, pour renvoyer la liste détaillée de tous les employés ET le salaire le plus élevé du service auquel il appartient, on peut utiliser la fonction  $|first_value()|$ :

```
SELECT matricule, nom, salaire, service,
     first_value(salaire) OVER (PARTITION BY service ORDER BY salaire DESC)
     AS salaire maximum service
 FROM employes ;
matricule | nom | salaire | service | salaire_maximum_service
-----------+----------+----------+-------------+-------------------------
 00000004 | Fantasio | 4500.00 | Courrier | 4500.00
 00000020 | Lagaffe | 3000.00 | Courrier | 4500.00
 00000001 | Dupuis | 10000.00 | Direction | 10000.00
 00000006 | Prunelle | 4000.00 | Publication | 4000.00
 00000040 | Lebrac | 3000.00 | Publication | 4000.00
(5 lignes)
```
Il existe également les fonctions suivantes :

- **–** last\_value(colonne) : renvoie la dernière valeur pour la colonne ;
- **–** nth(colonne, n) : renvoie la n‑ème valeur (en comptant à partir de **1**) pour la colonne ;
- **–** lag(colonne, n) : renvoie la valeur située en n‑ème position **avant** la ligne en cours pour la colonne ;
- **–** lead(colonne, n) : renvoie la valeur située en n‑ème position **après** la ligne en cours pour la colonne ;
	- **–** pour ces deux fonctions, le n est facultatif et vaut **1** par défaut ;
	- **–** ces deux fonctions acceptent un 3ème argument facultatif spécifiant la valeur à renvoyer si aucune valeur n'est trouvée en n-ème position avant ou après. Par défaut, NULL sera renvoyé.

<span id="page-30-0"></span>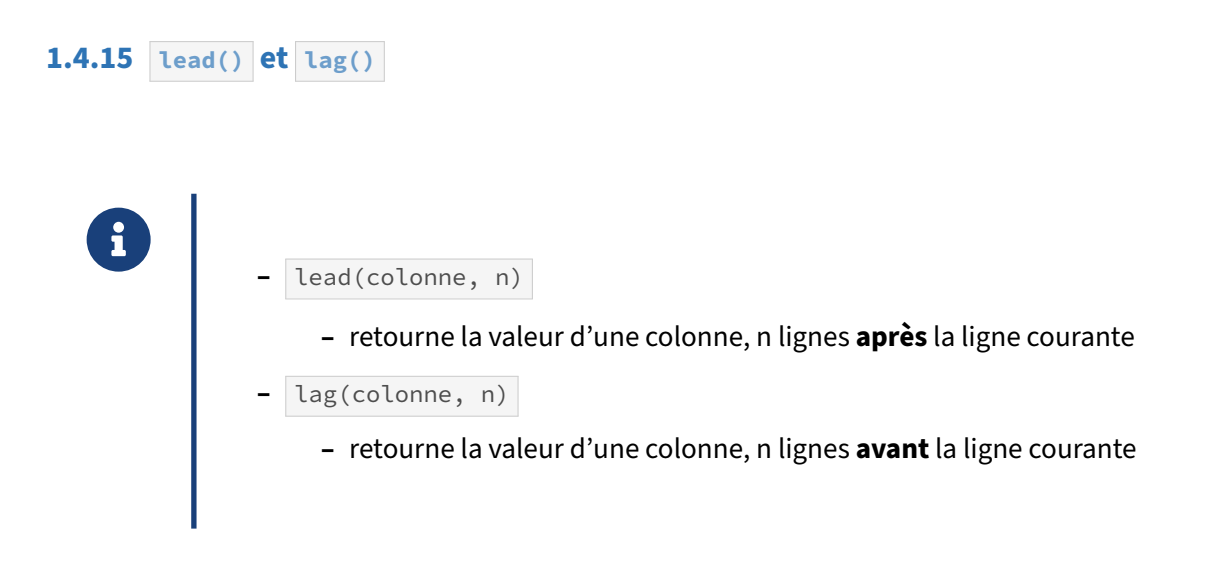

La construction lead(colonne) est équivalente à lead(colonne, 1). De même, la construction lag(colonne) est équivalente à lag(colonne, 1) . Il s'agit d'un raccourci pour utiliser la valeur précédente ou la valeur suivante d'une colonne dans la fenêtre définie.

# <span id="page-30-1"></span>**1.4.16 lead() et lag() : exemple**

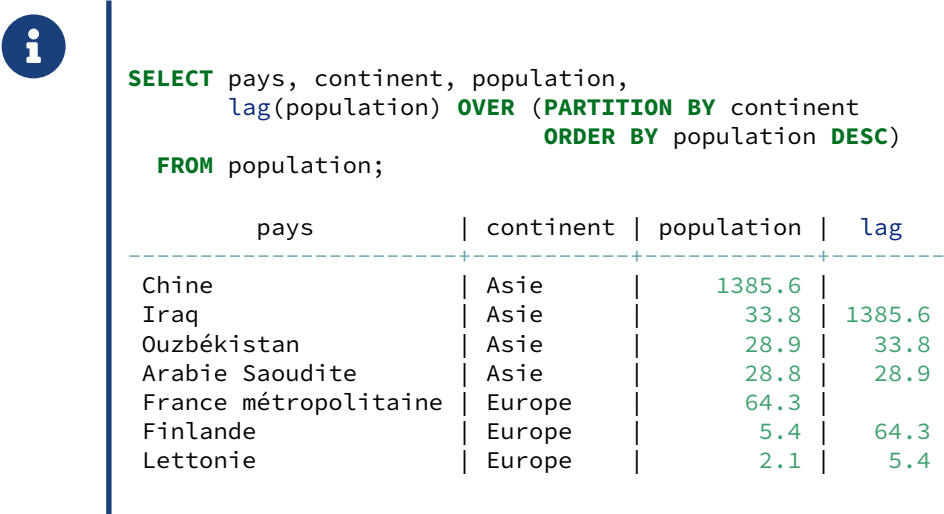

La requête présentée en exemple ne s'appuie que sur un jeu réduit de données afin de montrer un résultat compréhensible.

# <span id="page-31-0"></span>**1.4.17 lead() et lag() : principe**

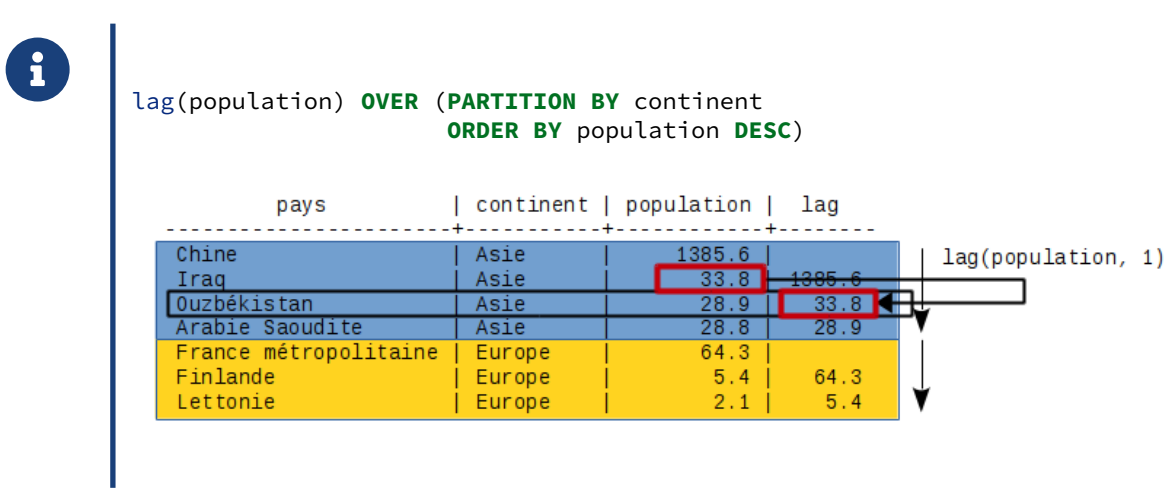

NULL est renvoyé lorsque la valeur n'est pas accessible dans la fenêtre de données, comme par exemple si l'on souhaite utiliser la valeur d'une colonne appartenant à la ligne précédant la première ligne de la partition.

#### <span id="page-31-1"></span>**1.4.18 first/last/nth\_value**

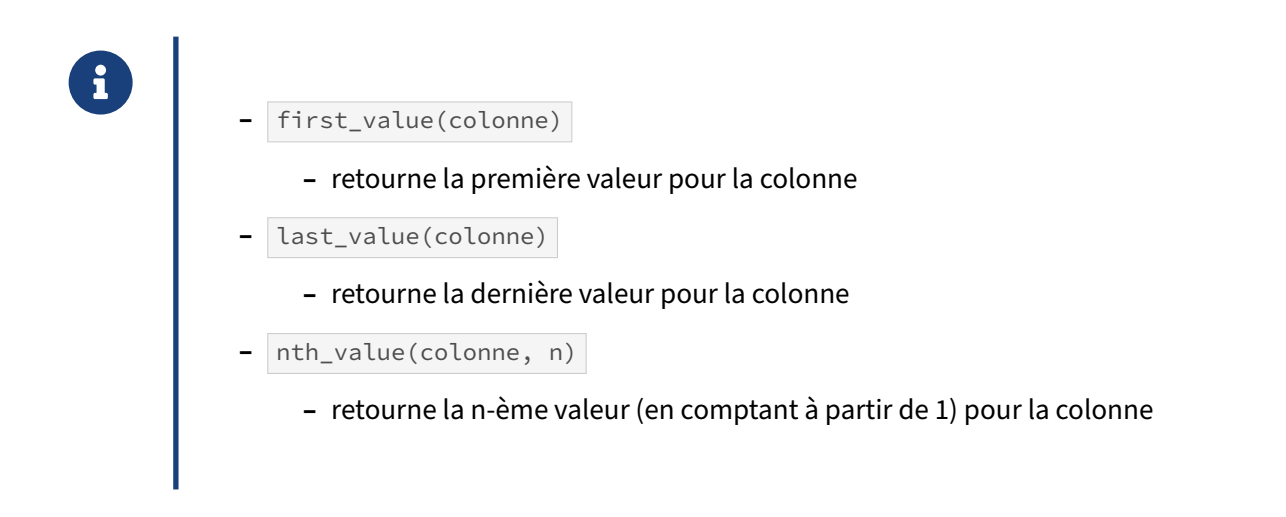

Utilisé avec ORDER BY et PARTITION BY, la fonction first\_value() permet par exemple d'obtenir le salaire le plus élevé d'un service :

```
SELECT matricule, nom, salaire, service,
       first_value(salaire) OVER (PARTITION BY service ORDER BY salaire DESC)
      AS salaire_maximum_service
 FROM employes ;
```
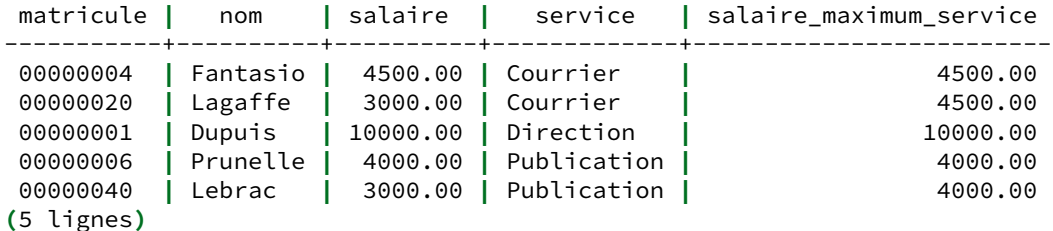

<span id="page-32-0"></span>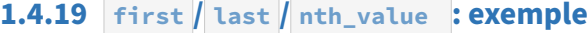

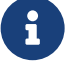

**SELECT** pays, continent, population, first\_value(population) **OVER** (**PARTITION BY** continent **ORDER BY** population **DESC**)

**FROM** population;

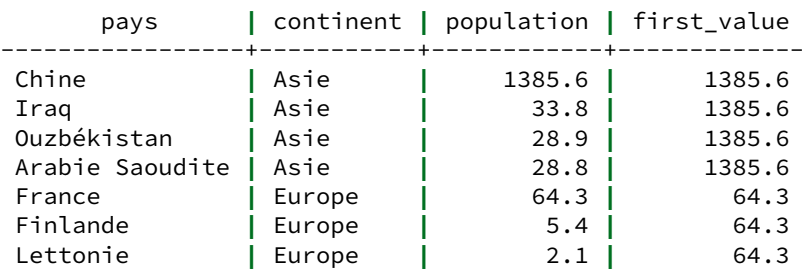

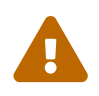

Lorsque que la clause ORDER BY est utilisée pour définir une fenêtre, la fenêtre visible depuis la ligne courante commence par défaut à la première ligne de résultat et s'arrête à la ligne courante.

Par exemple, si l'on exécute la même requête en utilisant last\_value() plutôt que first\_value(), on récupère à chaque fois la valeur de la colonne sur la ligne courante :

```
SELECT pays, continent, population,
     last_value(population) OVER (PARTITION BY continent
                      ORDER BY population DESC)
 FROM population;
       pays | continent | population | last_value
-----------------------+-----------+------------+------------
Chine | Asie | 1385.6 | 1385.6
Iraq | Asie | 33.8 | 33.8
```
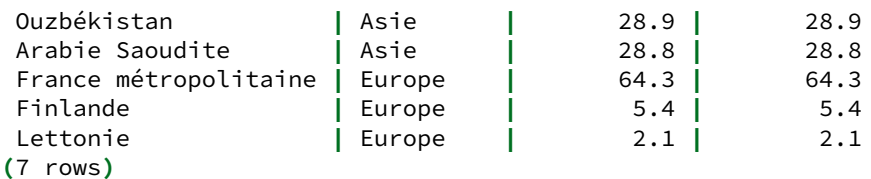

Il est alors nécessaire de redéfinir le comportement de la fenêtre visible pour que la fonction se com‑ porte comme attendu, en utilisant RANGE BETWEEN UNBOUNDED PRECEDING AND UNBOUNDED FOLLOWING ‑ cet aspect sera décrit dans la section sur les possibilités de modification de la définition de la fe‑ nêtre.

#### <span id="page-33-0"></span>**1.4.20 Clause WINDOW**

® **–** Pour factoriser la définition d'une fenêtre : **SELECT** matricule, nom, salaire, service, rank() **OVER** w, dense\_rank() **OVER** w **FROM** employes WINDOW w **AS** (**ORDER BY** salaire);

Il arrive que l'on ait besoin d'utiliser plusieurs fonctions de fenêtrage au sein d'une même requête qui utilisent la même définition de fenêtre (même clause PARTITION BY et/ou ORDER BY ). Afin d'éviter de dupliquer cette clause, il est possible de définir une fenêtre nommée et de l'utiliser à plusieurs endroits de la requête. Par exemple, l'exemple précédent des fonctions de classement pourrait s'écrire :

```
SELECT matricule, nom, salaire, service,
     rank() OVER w,
     dense_rank() OVER w
 FROM employes
 WINDOW w AS (ORDER BY salaire);
matricule | nom | salaire | service | rank | dense_rank
-----------+----------+----------+-------------+------+------------
00000020 | Lagaffe | 3000.00 | Courrier | 1 | 1
00000040 | Lebrac | 3000.00 | Publication | 1 | 1
 00000006 | Prunelle | 4000.00 | Publication | 3 | 2
 00000004 | Fantasio | 4500.00 | Courrier | 4 | 3
00000001 | Dupuis | 10000.00 | Direction | 5 | 4
(5 lignes)
```
À noter qu'il est possible de définir de multiples définitions de fenêtres au sein d'une même requête, et qu'une définition de fenêtre peut surcharger la clause ORDER BY si la définition parente ne l'a pas définie. Par exemple, la requête SQL suivante est correcte :

```
SELECT matricule, nom, salaire, service,
       rank() OVER w_asc,
       dense_rank() OVER w_desc
  FROM employes
 WINDOW w AS (PARTITION BY service),
        w_asc AS (w ORDER BY salaire),
        w_desc AS (w ORDER BY salaire DESC);
```
#### <span id="page-34-0"></span>**1.4.21 Clause WINDOW : syntaxe**

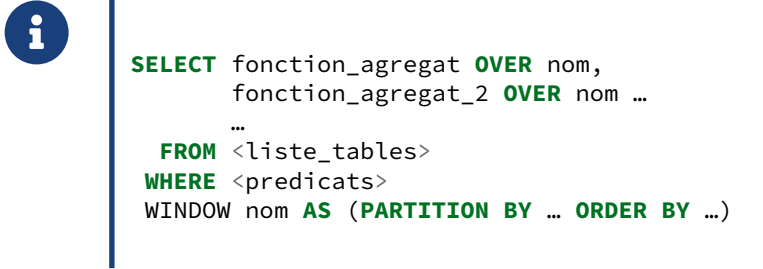

# <span id="page-34-1"></span>**1.4.22 Définition de la fenêtre**

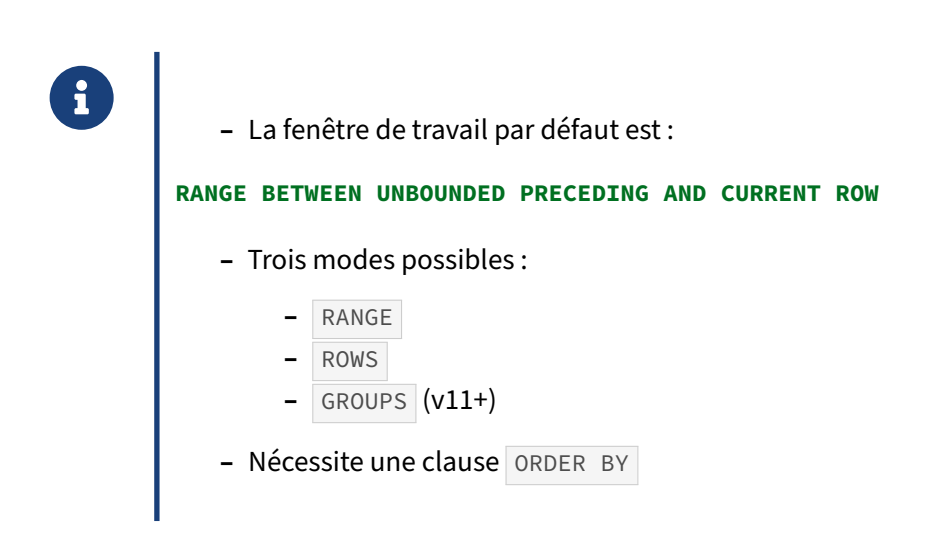

# <span id="page-35-0"></span>**1.4.23 Définition de la fenêtre : RANGE**

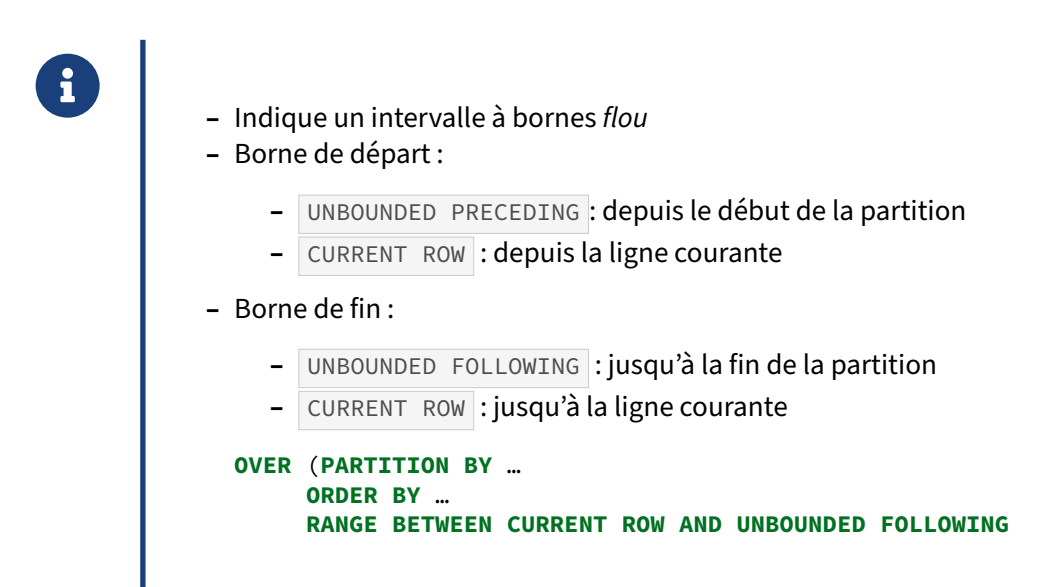

#### <span id="page-35-1"></span>**1.4.24 Définition de la fenêtre : ROWS**

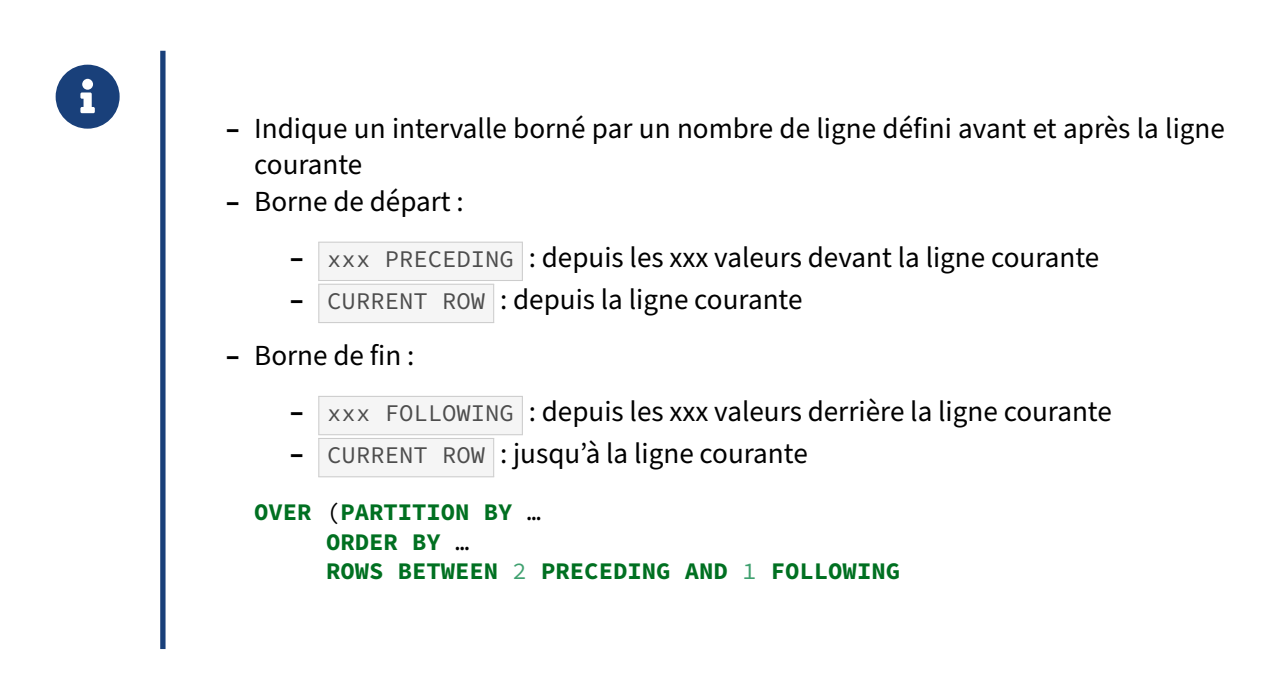

# <span id="page-36-0"></span>**1.4.25 Définition de la fenêtre : GROUPS**

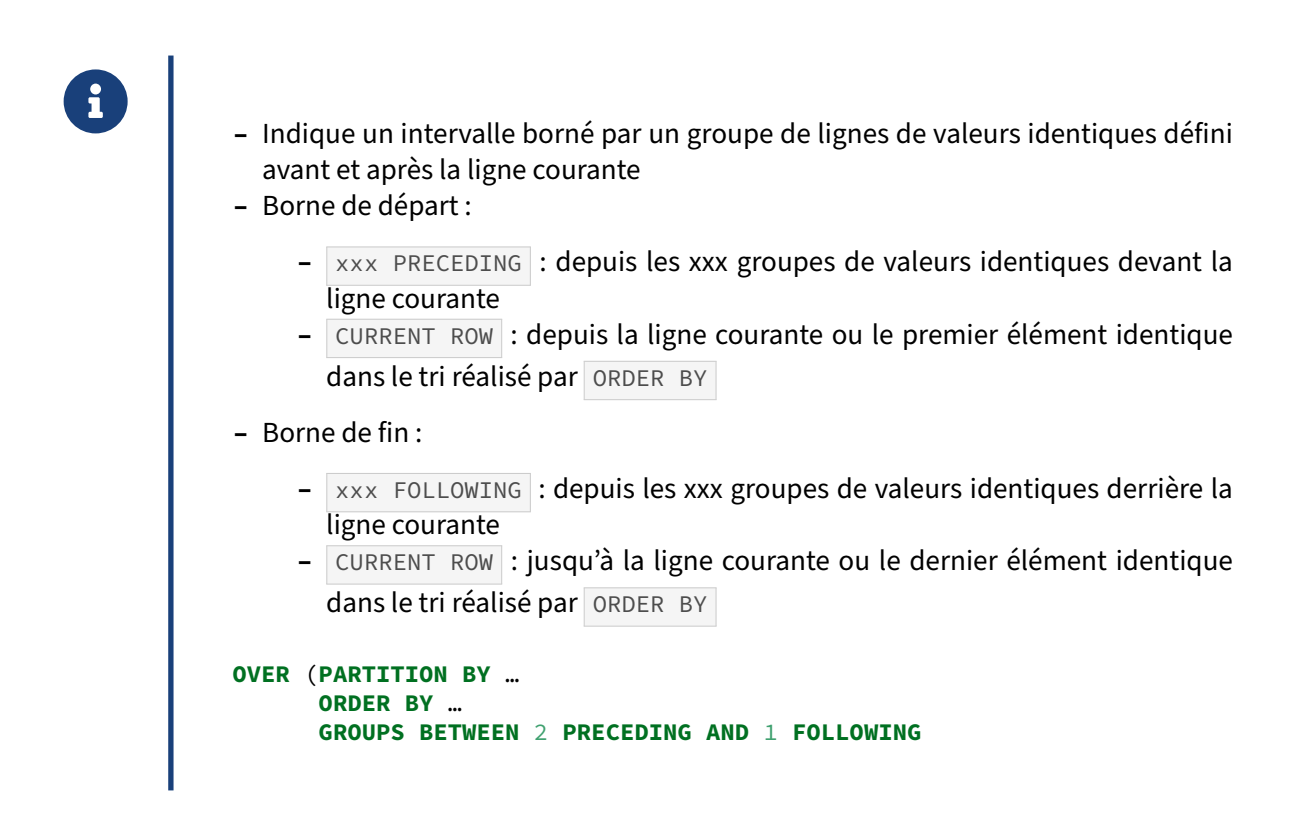

Ceci n'est disponible que depuis la version 11.

# <span id="page-36-1"></span>**1.4.26 Définition de la fenêtre : EXCLUDE**

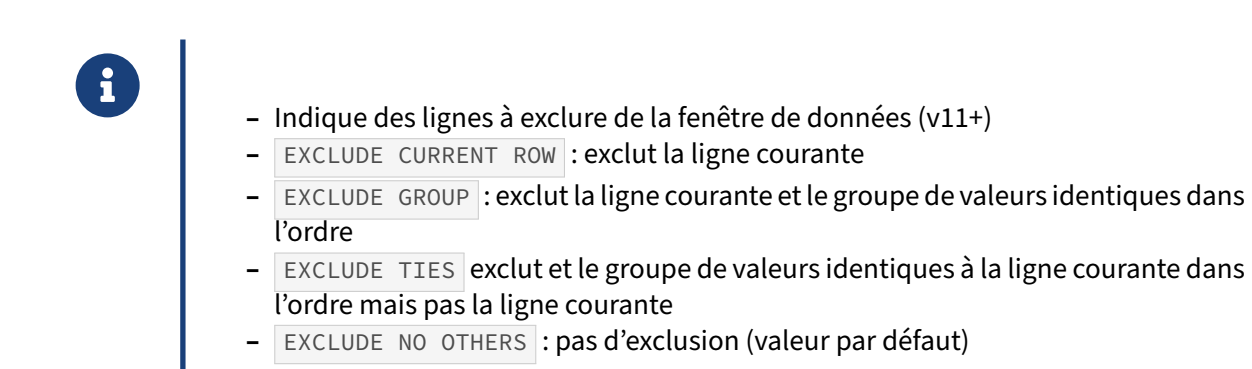

Ceci n'est disponible que depuis la version 11.

# <span id="page-37-0"></span>**1.4.27 Définition de la fenêtre : exemple**

<span id="page-37-1"></span>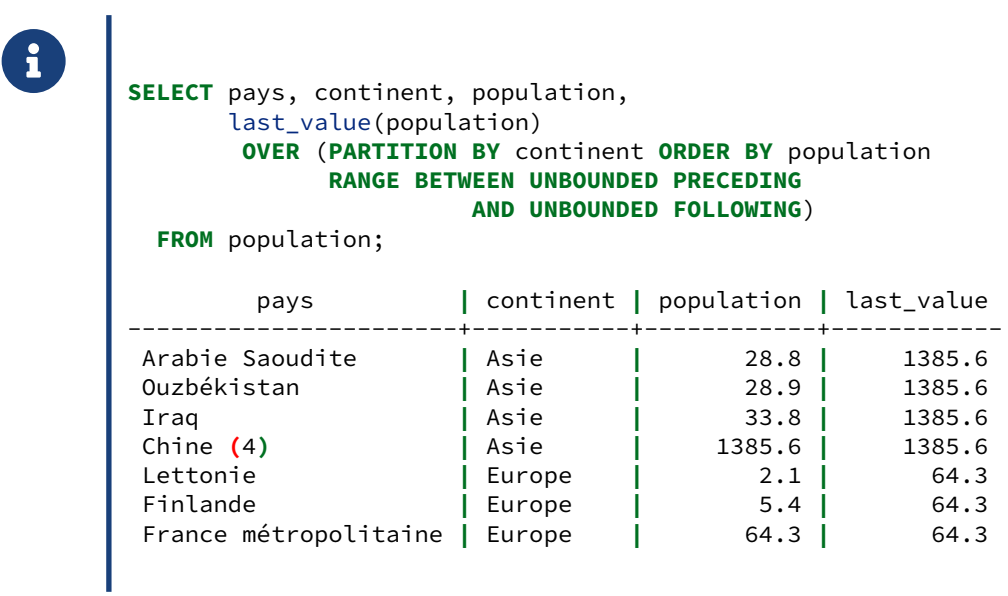

# **1.5 WITHIN GROUP**

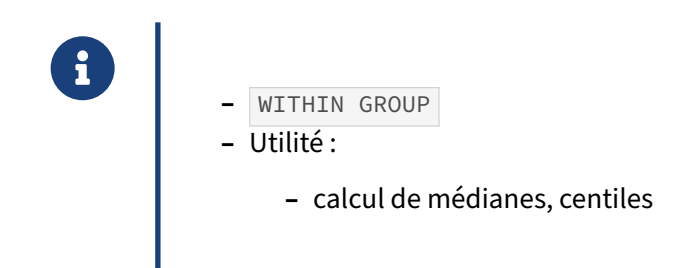

La clause WITHIN GROUP est une clause pour les agrégats utilisant des fonctions dont les données doivent être triées. Quelques fonctions ont été ajoutées pour profiter au mieux de cette nouvelle clause.

#### <span id="page-38-0"></span>**1.5.1 WITHIN GROUP : exemple**

л

ı

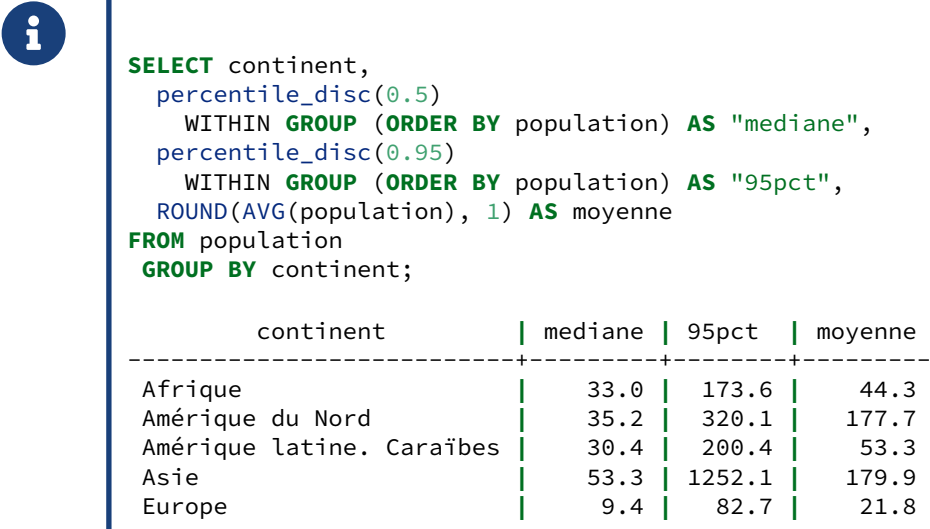

Cet exemple permet d'afficher le continent, la médiane de la population par continent et la population du pays le moins peuplé parmi les 5% de pays les plus peuplés de chaque continent.

Pour rappel, la table contient les données suivantes :

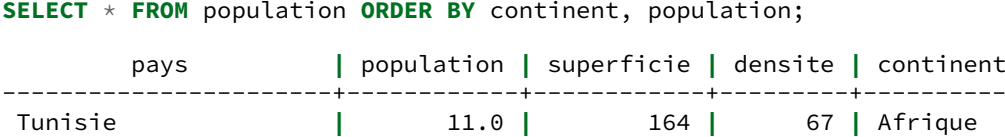

<span id="page-39-0"></span>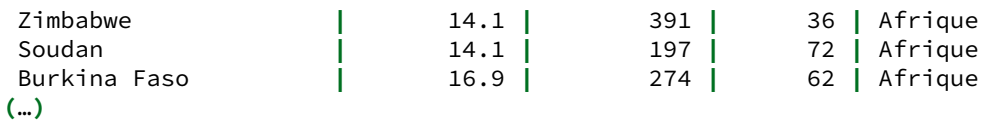

# **1.6 GROUPING SETS**

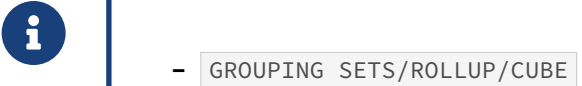

- **–** Extension de GROUP BY
- **–** Utilité :
	- **–** présente le résultat de plusieurs agrégations différentes
	- **–** réaliser plusieurs agrégations différentes dans la même requête

Les GROUPING SETS permettent de définir plusieurs clauses d'agrégation GROUP BY. Les résultats seront présentés comme si plusieurs requêtes d'agrégation avec les clauses GROUP BY mentionnées étaient assemblées avec UNION ALL .

# <span id="page-40-0"></span>**1.6.1 GROUPING SETS : jeu de données**

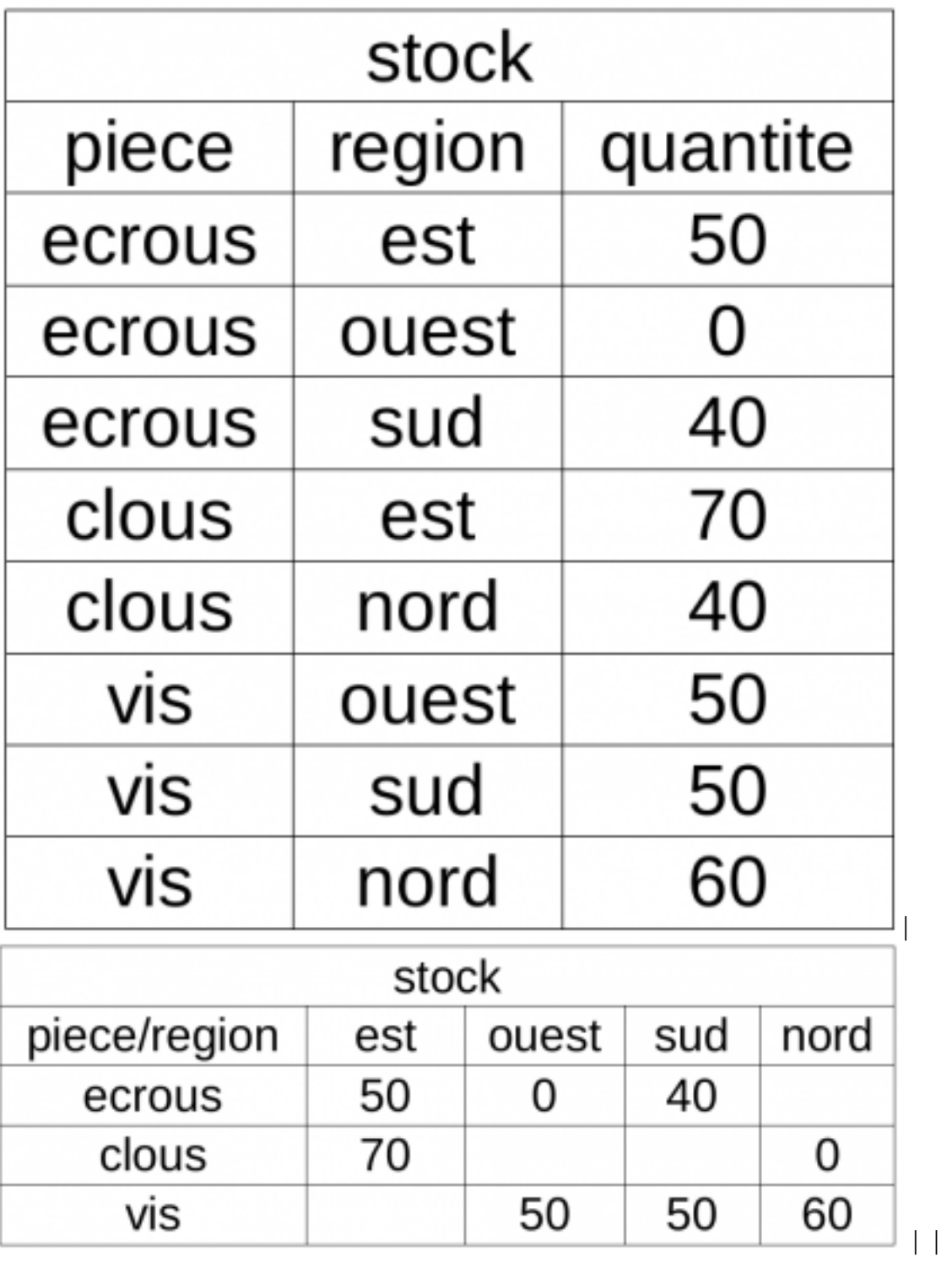

**CREATE TABLE** stock **AS SELECT** \* **FROM** ( **VALUES** ('ecrous', 'est', 50), ('ecrous', 'ouest', 0),

```
('ecrous', 'sud', 40),
          ('clous', 'est', 70),
          ('clous', 'nord', 0),
          ('vis', 'ouest', 50),
          ('vis', 'sud', 50),
          ('vis', 'nord', 60)
) AS VALUES(piece, region, quantite);
```
<span id="page-42-0"></span>**1.6.2 GROUPING SETS : exemple visuel**

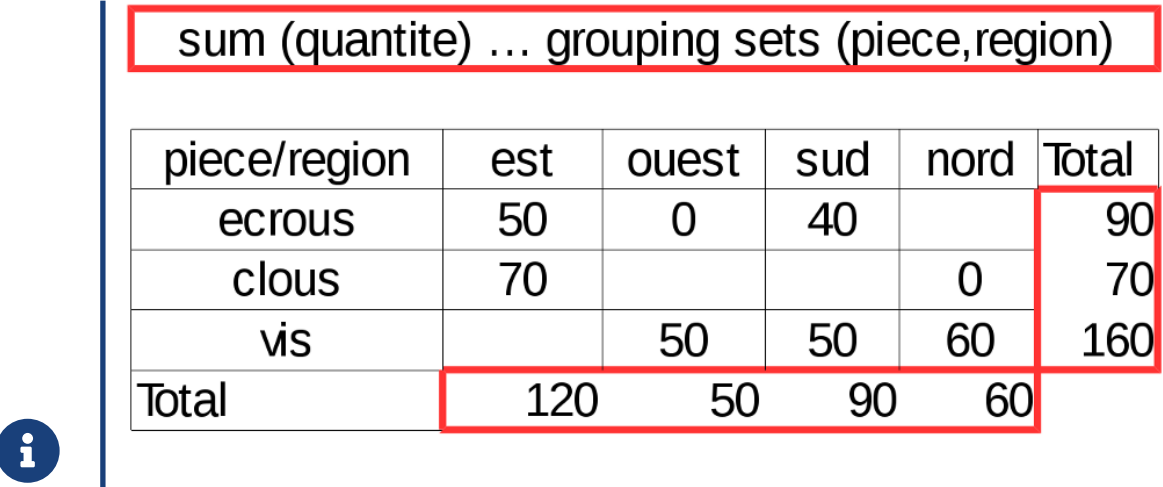

# <span id="page-42-1"></span>**1.6.3 GROUPING SETS : exemple ordre sql**

® **SELECT** piece,region,sum(quantite) **FROM** stock **GROUP BY** GROUPING SETS (piece,region);

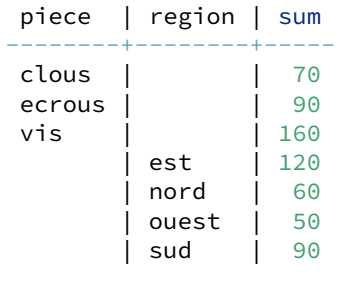

# <span id="page-43-0"></span>**1.6.4 GROUPING SETS : équivalent**

```
- On peut se passer de la clause GROUPING SETS
       – mais la requête sera plus lente
SELECT piece,NULL as region,sum(quantite)
 FROM stock
  GROUP BY piece
UNION ALL
SELECT NULL, region,sum(quantite)
  FROM STOCK
  GROUP BY region;
```
Le comportement de la clause GROUPING SETS peut être émulée avec deux requêtes utilisant chacune une clause GROUP BY sur les colonnes de regroupement souhaitées.

Cependant, le plan d'exécution de la requête équivalente conduit à deux lectures et peut être particu‑ lièrement coûteux si le jeu de données sur lequel on souhaite réaliser les agrégations est important :

```
EXPLAIN SELECT piece,NULL as region,sum(quantite)
  FROM stock
  GROUP BY piece
UNION ALL
SELECT NULL, region,sum(quantite)
  FROM STOCK
  GROUP BY region;
                               QUERY PLAN
-------------------------------------------------------------------------
 Append (cost=1.12..2.38 rows=7 width=44)
   -> HashAggregate (cost=1.12..1.15 rows=3 width=45)
         Group Key: stock.piece
         -> Seq Scan on stock (cost=0.00..1.08 rows=8 width=9)
   -> HashAggregate (cost=1.12..1.16 rows=4 width=44)
         Group Key: stock_1.region
         -> Seq Scan on stock stock_1 (cost=0.00..1.08 rows=8 width=8)
La requête utilisant la clause GROUPING SETS propose un plan bien plus efficace :
EXPLAIN SELECT piece,region,sum(quantite)
FROM stock GROUP BY GROUPING SETS (piece,region);
                            QUERY PLAN
 ------------------------------------------------------------------
 GroupAggregate (cost=1.20..1.58 rows=14 width=17)
```

```
-> Sort (cost=1.20..1.22 rows=8 width=13)
     Sort Key: piece
     -> Seq Scan on stock (cost=0.00..1.08 rows=8 width=13)
```
# <span id="page-44-0"></span>**1.6.5 ROLLUP**

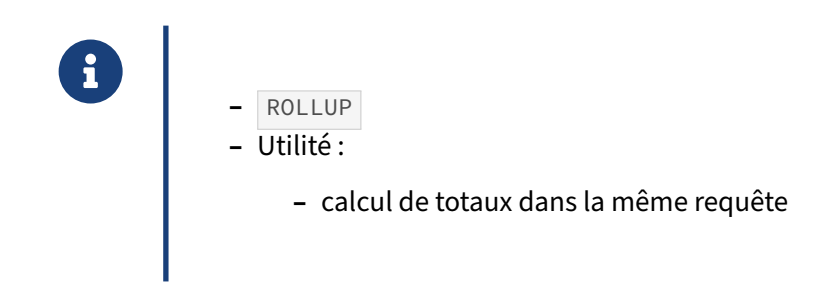

La clause ROLLUP est une fonctionnalité d'analyse type OLAP du langage SQL. Elle s'utilise dans la clause GROUP BY , tout comme GROUPING SETS

# <span id="page-44-1"></span>**1.6.6 ROLLUP : exemple visuel**

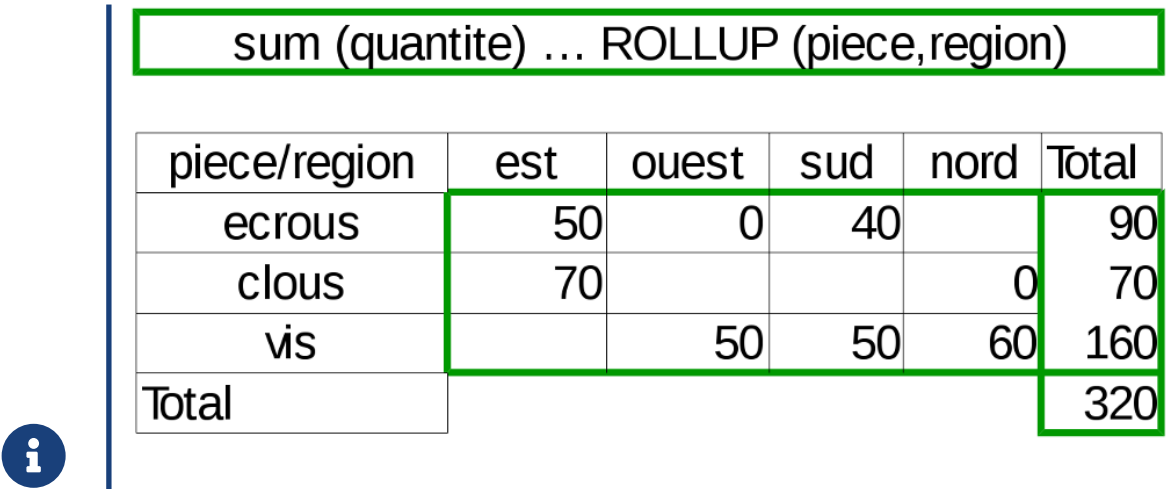

#### <span id="page-45-0"></span>**1.6.7 ROLLUP : exemple ordre sql**

```
® SELECT piece,region,sum(quantite)
FROM stock GROUP BY ROLLUP (piece,region);
Cette requête est équivalente à la requête suivante utilisant GROUPING SETS :
SELECT piece,region,sum(quantite)
FROM stock
GROUP BY GROUPING SETS ((),(piece),(piece,region));
```
Sur une requête un peu plus intéressante, effectuant des statistiques sur des ventes :

```
SELECT type_client, code_pays, SUM(quantite*prix_unitaire) AS montant
  FROM commandes c
  JOIN lignes_commandes l
   ON (c.numero_commande = l.numero_commande)
  JOIN clients cl
    ON (c.client_id = cl.client_id)
  JOIN contacts co
   ON (cl.contact_id = co.contact_id)
WHERE date_commande BETWEEN '2014-01-01' AND '2014-12-31'
GROUP BY ROLLUP (type_client, code_pays);
```
Elle produit le résultat suivant :

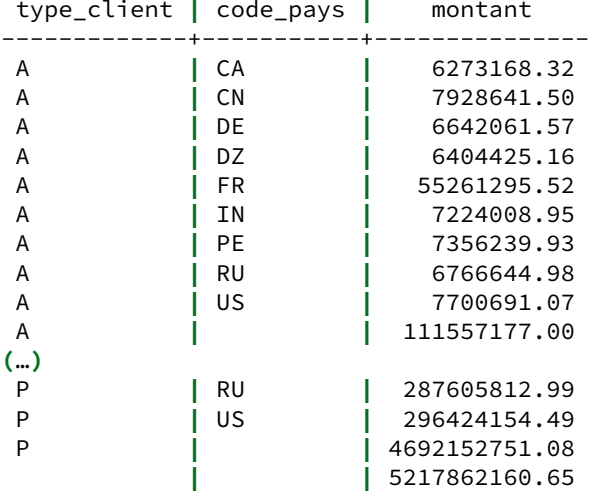

Une fonction GROUPING , associée à ROLLUP , permet de déterminer si la ligne courante correspond à un regroupement donné. Elle est de la forme d'un masque de bit converti au format décimal :

```
SELECT row_number()
         OVER ( ORDER BY grouping(piece,region)) AS ligne,
```

```
grouping(piece,region)::bit(2) AS g,
      piece,
      region,
      sum(quantite)
FROM stock
GROUP BY CUBE (piece,region)
ORDER BY g ;
 ligne | g | piece | region | sum
-------+----+--------+--------+-----
    1 | 00 | clous | est | 150
    2 | 00 | clous | nord | 10
    3 | 00 | ecrous | est | 110
    4 | 00 | ecrous | ouest | 10
    5 | 00 | ecrous | sud | 90
    6 | 00 | vis | nord | 130
    7 | 00 | vis | ouest | 110
     8 | 00 | vis | sud | 110
```
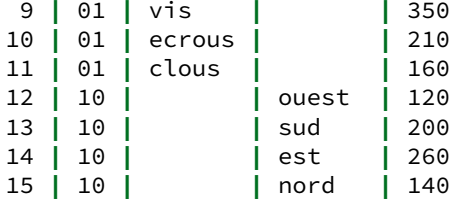

16 **|** 11 **| | |** 720

Voici un autre exemple :

```
SELECT COALESCE(service,
   CASE
       WHEN GROUPING(service) = 0 THEN 'Unknown' ELSE 'Total'
   END) AS service,
      sum(salaire) AS salaires_service, count(*) AS nb_employes
 FROM employes
GROUP BY ROLLUP (service);
 service | salaires_service | nb_employes
-------------+------------------+-------------
Courrier | 7500.00 | 2
```
Direction **|** 50000.00 **|** 1 Publication **|** 7000.00 **|** 2 Total **|** 64500.00 **|** 5 **(**4 rows**)**

Ou appliqué à l'exemple un peu plus complexe :

```
SELECT COALESCE(type_client,
      CASE
        WHEN GROUPING(type_client) = 0 THEN 'Unknown' ELSE 'Total'
      END) AS type_client,
      COALESCE(code_pays,
      CASE
        WHEN GROUPING(code_pays) = 0 THEN 'Unknown' ELSE 'Total'
      END) AS code_pays,
      SUM(quantite*prix_unitaire) AS montant
 FROM commandes c
```

```
JOIN lignes_commandes l
   ON (c.numero_commande = l.numero_commande)
  JOIN clients cl
   ON (c.client_id = cl.client_id)
  JOIN contacts co
   ON (cl.contact_id = co.contact_id)
WHERE date_commande BETWEEN '2014-01-01' AND '2014-12-31'
GROUP BY ROLLUP (type_client, code_pays);
```
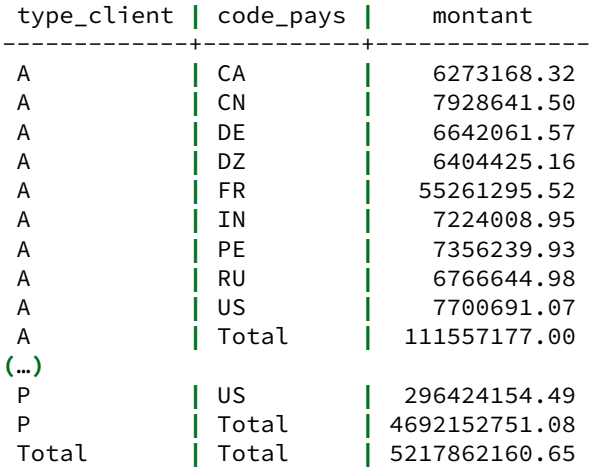

<span id="page-47-0"></span>**1.6.8 CUBE**

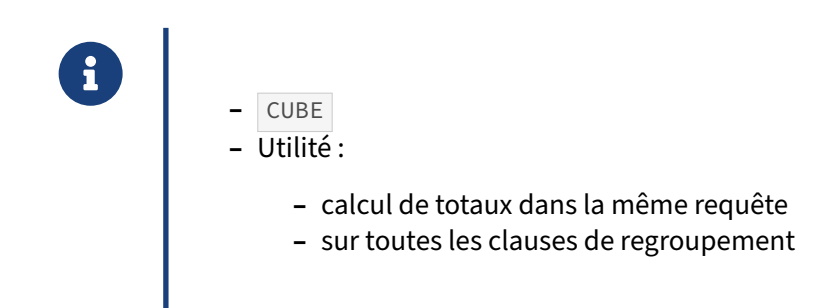

La clause CUBE est une autre fonctionnalité d'analyse type OLAP du langage SQL. Tout comme ROLLUP , elle s'utilise dans la clause GROUP BY .

# <span id="page-48-0"></span>**1.6.9 CUBE : exemple visuel**

÷.

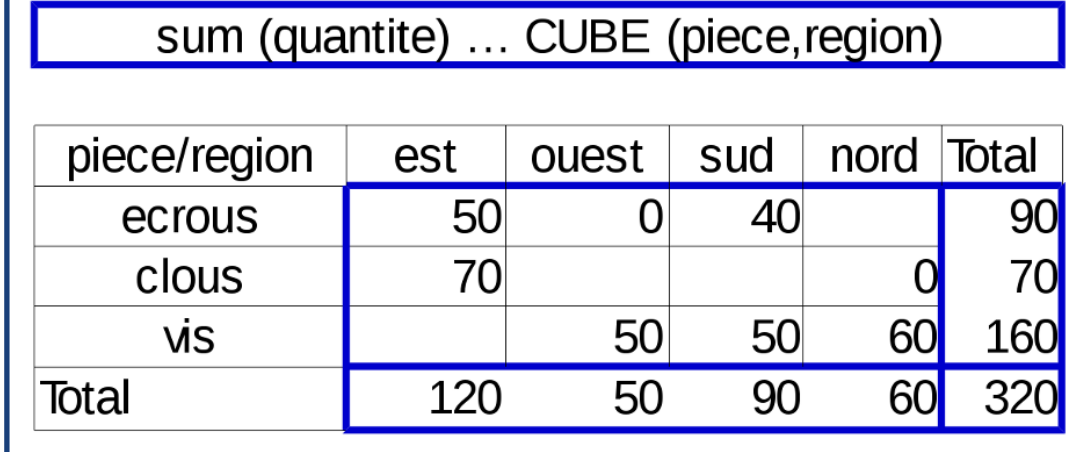

# <span id="page-48-1"></span>**1.6.10 CUBE : exemple ordre sql**

®

```
® SELECT piece,region,sum(quantite)
       FROM stock GROUP BY CUBE (piece,region);
       Cette requête est équivalente à la requête suivante utilisant GROUPING SETS :
       SELECT piece, region, sum (quantite)
       FROM stock
       GROUP BY GROUPING SETS (
          (),
          (piece),
          (region),
          (piece,region)
         );
```
Elle permet de réaliser des regroupements sur l'ensemble des combinaisons possibles des clauses de regroupement indiquées. Pour de plus amples détails, se référer à cet article Wikipédia<sup>[1](#page-48-2)</sup>.

En reprenant la requête de l'exemple précédent :

```
SELECT type_client,
       code_pays,
       SUM(quantite*prix_unitaire) AS montant
  FROM commandes c
```

```
1https://en.wikipedia.org/wiki/OLAP_cube
```

```
JOIN lignes_commandes l
   ON (c.numero_commande = l.numero_commande)
  JOIN clients cl
   ON (c.client_id = cl.client_id)
  JOIN contacts co
   ON (cl.contact_id = co.contact_id)
WHERE date_commande BETWEEN '2014-01-01' AND '2014-12-31'
GROUP BY CUBE (type_client, code_pays);
```
Elle retournera le résultat suivant :

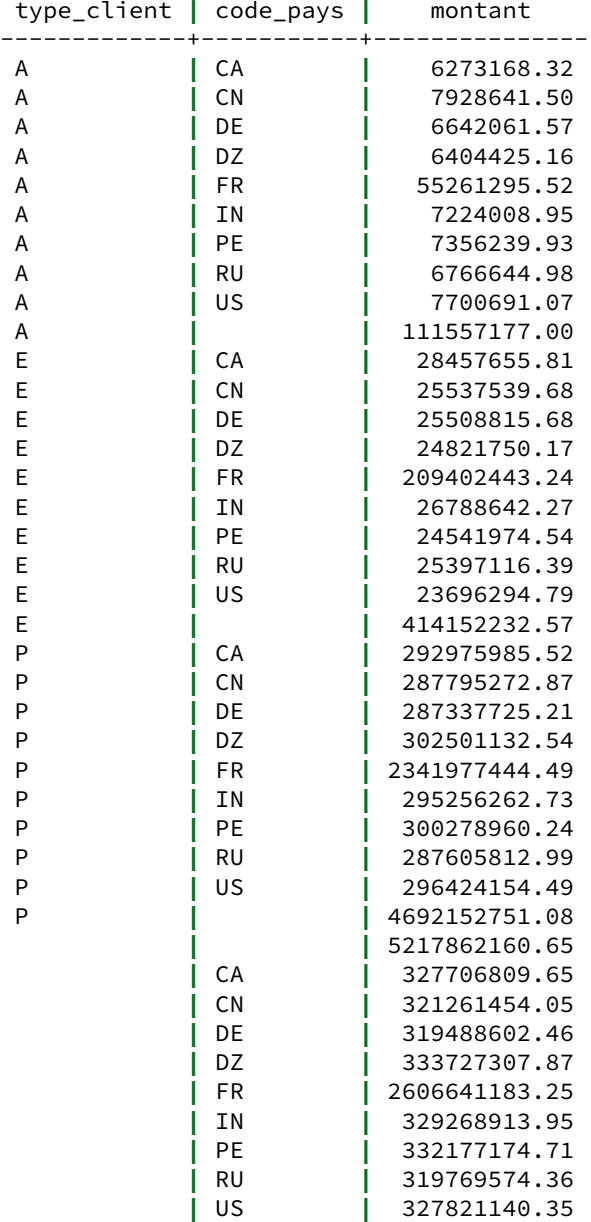

Dans ce genre de contexte, lorsque le regroupement est réalisé sur l'ensemble des valeurs d'un critère de regroupement, alors la valeur qui apparaît est NULL pour la colonne correspondante. Si la colonne possède des valeurs NULL légitimes, il est alors difficile de les distinguer. On utilise alors la fonction GROUPING() qui permet de déterminer si le regroupement porte sur l'ensemble des valeurs de la colonne. L'exemple suivant montre une requête qui exploite cette fonction :

```
SELECT GROUPING(type_client,code_pays)::bit(2),
      GROUPING(type_client)::boolean g_type_cli,
      GROUPING(code_pays)::boolean g_code_pays,
      type_client,
       code_pays,
       SUM(quantite*prix_unitaire) AS montant
 FROM commandes c
 JOIN lignes_commandes l
   ON (c.numero_commande = l.numero_commande)
 JOIN clients cl
   ON (c.client_id = cl.client_id)
 JOIN contacts co
   ON (cl.contact_id = co.contact_id)
WHERE date_commande BETWEEN '2014-01-01' AND '2014-12-31'
GROUP BY CUBE (type_client, code_pays);
```
Elle produit le résultat suivant :

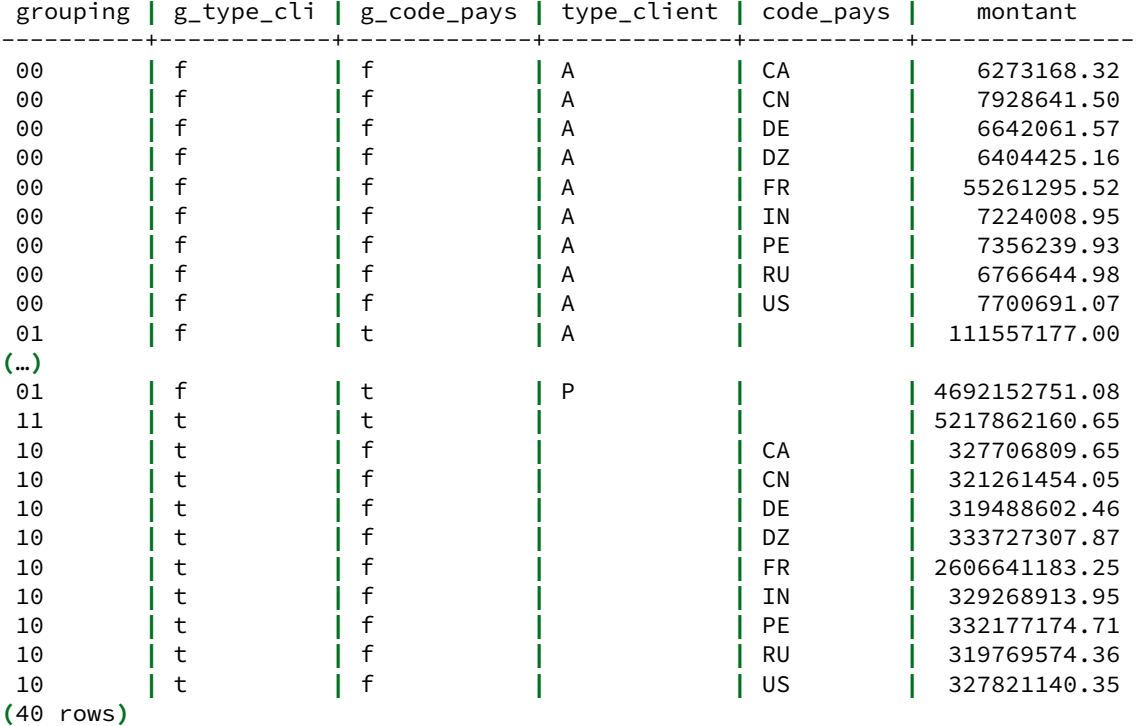

L'application sera alors à même de gérer la présentation des résultats en fonction des valeurs de grouping ou g\_type\_client et g\_code\_pays .

# <span id="page-51-0"></span>**1.7 TRAVAUX PRATIQUES**

La table brno2015 peut être téléchargée et restaurée ainsi :

curl  $-kL$  https://dali.bo/tp brno2015 -o /tmp/brno2015.dump createdb brno2015 pg\_restore -O -d brno2015 /tmp/brno2015.dump *# une erreur sur l'existence du schéma public est normale*

Le schéma brno2015 dispose d'une table pilotes ainsi que les résultats tour par tour de la course de MotoGP de Brno (CZ) de la saison 2015.

La table brno2015 indique pour chaque tour, pour chaque pilote, le temps réalisé dans le tour :

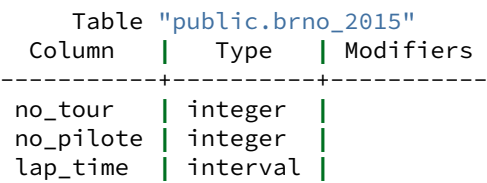

Une table pilotes permet de connaître les détails d'un pilote :

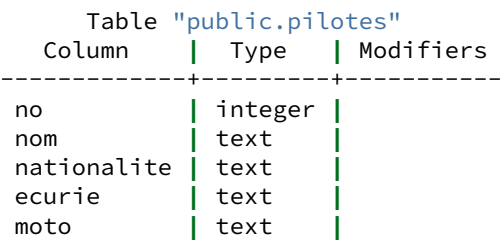

Précisions sur les données à manipuler : la course est réalisée en plusieurs tours; certains coureurs n'ont pas terminé la course, leur relevé de tours s'arrête donc brutalement.

# **Agrégation**

Quel est le pilote qui a le moins gros écart entre son meilleur tour et son moins bon tour ?

Déterminer quel est le pilote le plus régulier (écart-type).

# **Window Functions**

Afficher la place sur le podium pour chaque coureur.

À partir de la requête précédente, afficher également la différence du temps de chaque coureur par rapport à celui de la première place.

Pour chaque tour, afficher :

- **–** le nom du pilote ;
- **–** son rang dans le tour ;
- **–** son temps depuis le début de la course ;
- **–** dans le tour, la différence de temps par rapport au premier.

Pour chaque coureur, quel est son meilleur tour et quelle place avait-il sur ce tour ?

Déterminer quels sont les coureurs ayant terminé la course qui ont gardé la même position tout au long de la course.

En quelle position a terminé le coureur qui a doublé le plus de personnes ? Combien de per‑ sonnes a-t-il doublées ?

# **Grouping Sets**

Ce TP nécessite PostgreSQL 9.5 ou supérieur. Il s'appuie sur les tables présentes dans le schéma magasin .

En une seule requête, afficher le montant total des commandes par année et pays et le montant total des commandes uniquement par année.

Ajouter également le montant total des commandes depuis le début de l'activité.

Ajouter également le montant total des commandes par pays.

# <span id="page-53-0"></span>**1.8 TRAVAUX PRATIQUES (SOLUTIONS)**

La table **brno2015** peut être téléchargée et restaurée ainsi :

```
curl -kL https://dali.bo/tp_brno2015 -o /tmp/brno2015.dump
createdb brno2015
pg_restore -O -d brno2015 /tmp/brno2015.dump
# une erreur sur l'existence du schéma public est normale
```
Le schéma brno2015 dispose d'une table pilotes ainsi que les résultats tour par tour de la course de MotoGP de Brno (CZ) de la saison 2015.

La table brno2015 indique pour chaque tour, pour chaque pilote, le temps réalisé dans le tour :

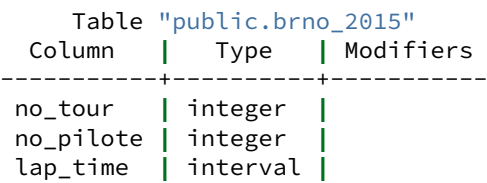

Une table pilotes permet de connaître les détails d'un pilote :

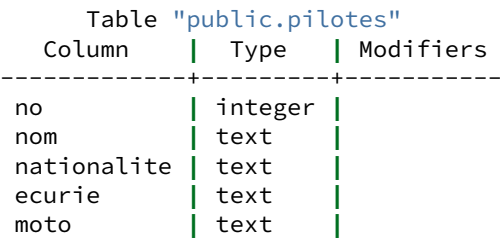

Précisions sur les données à manipuler : la course est réalisée en plusieurs tours; certains coureurs n'ont pas terminé la course, leur relevé de tours s'arrête donc brutalement.

# **Agrégation**

Tout d'abord, nous positionnons le search\_path pour chercher les objets du schéma brno2015 :

```
SET search_path = brno2015;
```
Quel est le pilote qui a le moins gros écart entre son meilleur tour et son moins bon tour ?

```
Le coureur :
```

```
SELECT nom, max(lap_time) - min(lap_time) as ecart
  FROM brno_2015
  JOIN pilotes
   ON (no_pilote = no)
GROUP BY 1
ORDER BY 2
LIMIT 1;
```
La requête donne le résultat suivant :

```
nom | ecart
-----------------+--------------
Jorge LORENZO | 00:00:04.661
```
Déterminer quel est le pilote le plus régulier (écart-type).

Nous excluons le premier tour car il s'agit d'une course avec départ arrêté, donc ce tour est plus lent que les autres, ici d'au moins 8 secondes :

```
SELECT nom, stddev(extract (epoch from lap_time)) as stddev
  FROM brno_2015
  JOIN pilotes
    ON (no_pilote = no)
 WHERE no_tour > 1
 GROUP BY 1
 ORDER BY 2
 LIMIT 1;
```
Le résultat montre le coureur qui a abandonné en premier :

nom **|** stddev -----------------+------------------- Alex DE ANGELIS **|** 0.130107647741847

On s'aperçoit qu'Alex De Angelis n'a pas terminé la course. Il semble donc plus intéressant de ne prendre en compte que les pilotes qui ont terminé la course et toujours en excluant le premier tour (il y a 22 tours sur cette course, on peut le positionner soit en dur dans la requête, soit avec un sous‑select permettant de déterminer le nombre maximum de tours) :

```
SELECT nom, stddev(extract (epoch from lap_time)) as stddev
  FROM brno_2015
  JOIN pilotes
    ON (no_pilote = no)
 WHERE no_tour > 1
   AND no_pilote in (SELECT no_pilote FROM brno_2015 WHERE no_tour=22)
GROUP BY 1
ORDER BY 2
LIMIT 1;
```
Le pilote 19 a donc été le plus régulier :

nom **|** stddev -----------------+------------------- Alvaro BAUTISTA **|** 0.222825823492654

#### **Window Functions**

Si ce n'est pas déjà fait, nous positionnons le search\_path pour chercher les objets du schéma brno2015 :

**SET** search path = brno2015;

# Afficher la place sur le podium pour chaque coureur.

Les coureurs qui ne franchissent pas la ligne d'arrivée sont dans le classement malgré tout. Il faut donc tenir compte de cela dans l'affichage des résultats.

```
SELECT rank() OVER (ORDER BY max_lap desc, total_time asc) AS rang,
      nom, ecurie, total_time
 FROM (SELECT no_pilote,
               sum(lap_time) over (PARTITION BY no_pilote) as total_time,
               max(no_tour) over (PARTITION BY no_pilote) as max_lap
          FROM brno_2015
      ) AS race_data
 JOIN pilotes
   ON (race_data.no_pilote = pilotes.no)
GROUP BY nom, ecurie, max_lap, total_time
ORDER BY max_lap desc, total_time asc;
```
La requête affiche le résultat suivant :

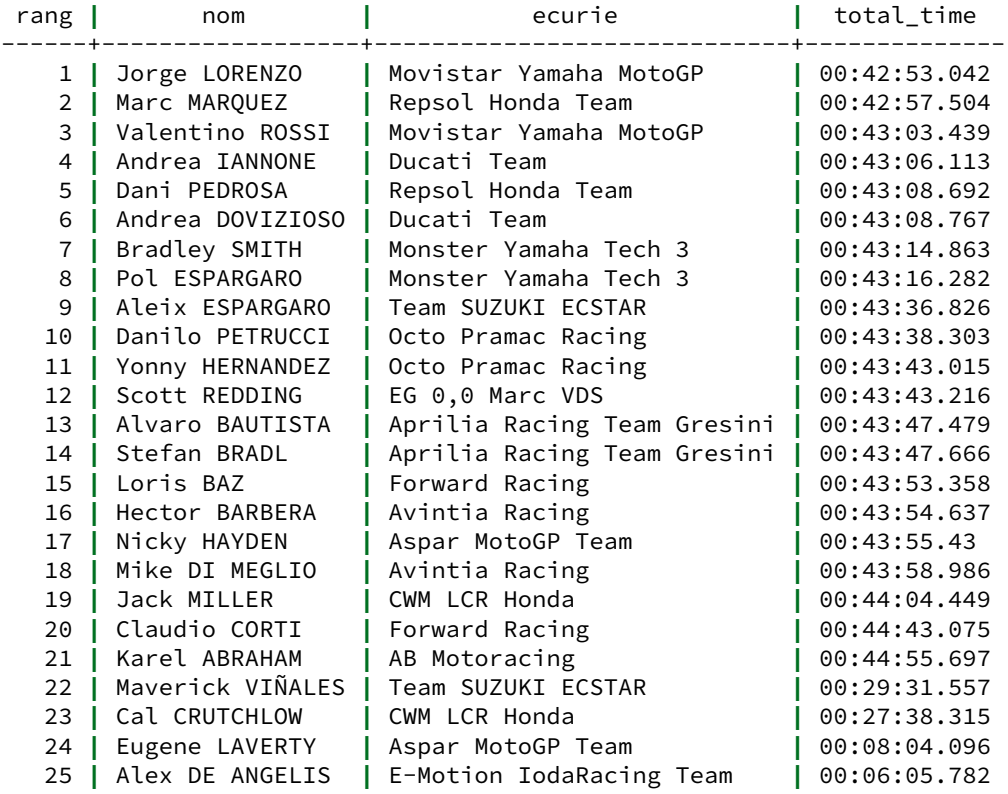

**(**25 rows**)**

À partir de la requête précédente, afficher également la différence du temps de chaque coureur par rapport à celui de la première place.

La requête n'est pas beaucoup modifiée, seule la fonction first\_value() est utilisée pour déterminer le temps du vainqueur, temps qui sera ensuite retranché au temps du coureur courant.

```
SELECT rank() OVER (ORDER BY max_lap desc, total_time asc) AS rang,
      nom, ecurie, total_time,
      total_time - first_value(total_time)
        OVER (ORDER BY max_lap desc, total_time asc) AS difference
 FROM (SELECT no_pilote,
              sum(lap_time) over (PARTITION BY no_pilote) as total_time,
              max(no_tour) over (PARTITION BY no_pilote) as max_lap
          FROM brno_2015
      ) AS race_data
 JOIN pilotes
   ON (race_data.no_pilote = pilotes.no)
GROUP BY nom, ecurie, max_lap, total_time
ORDER BY max_lap desc, total_time asc;
```
La requête affiche le résultat suivant :

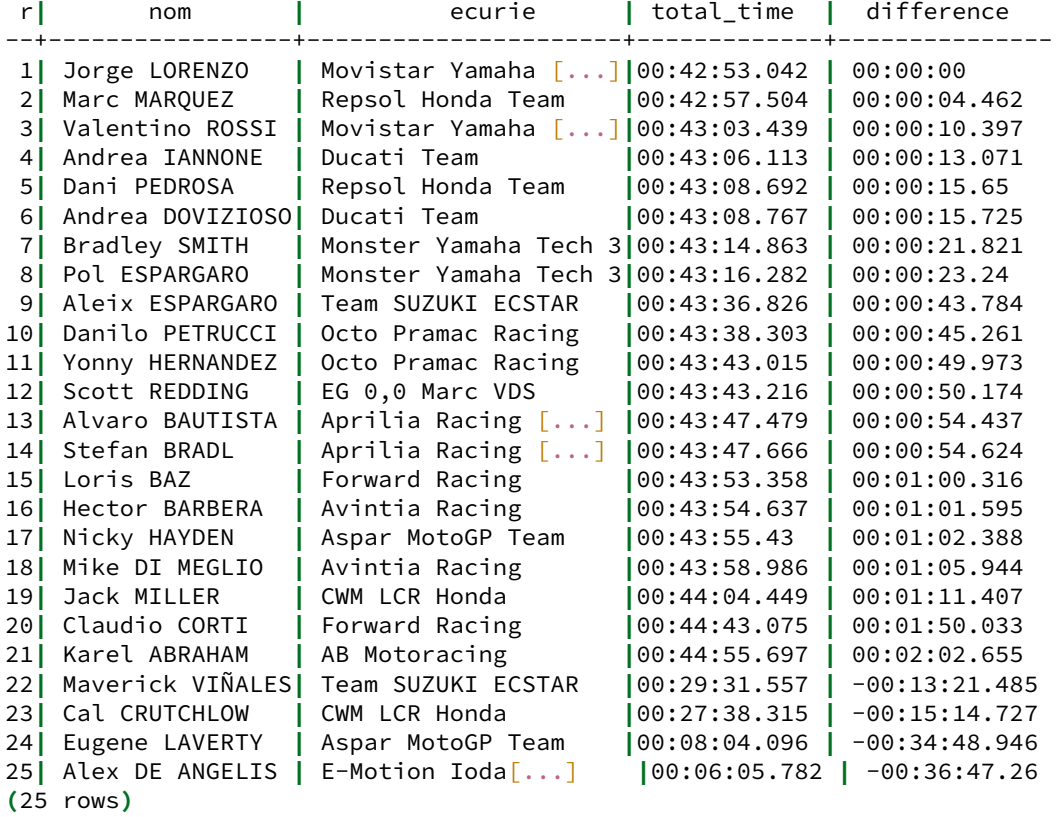

Pour chaque tour, afficher :

- **–** le nom du pilote ;
- **–** son rang dans le tour ;
- **–** son temps depuis le début de la course ;
- **–** dans le tour, la différence de temps par rapport au premier.

Pour construire cette requête, nous avons besoin d'obtenir le temps cumulé tour après tour pour chaque coureur. Nous commençons donc par écrire une première requête :

#### **SELECT** \*, SUM(lap\_time) **OVER** (**PARTITION BY** no\_pilote **ORDER BY** no\_tour) **AS** temps\_tour\_glissant **FROM** brno\_2015

Elle retourne le résultat suivant :

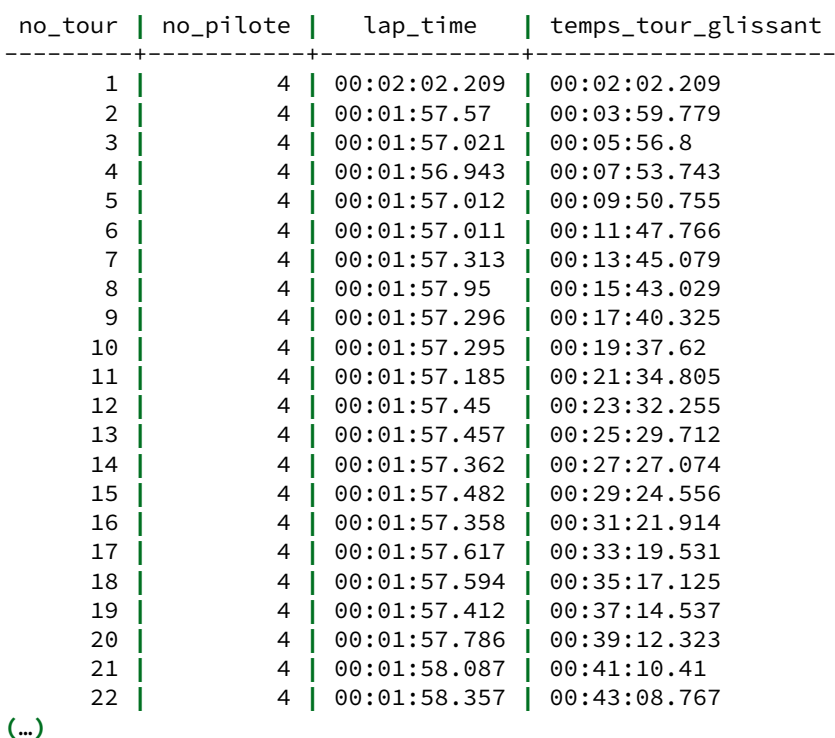

Cette requête de base est ensuite utilisée dans une CTE qui sera utilisée par la requête répondant à la question de départ. La colonne temps\_tour\_glissant est utilisée pour calculer le rang du pilote dans la course, est affiché et le temps cumulé du meilleur pilote est récupéré avec la fonction first\_value :

```
WITH temps_glissant AS (
    SELECT no_tour, no_pilote, lap_time,
    sum(lap_time)
      OVER (PARTITION BY no_pilote
            ORDER BY no_tour
            ) as temps_tour_glissant
    FROM brno_2015
    ORDER BY no_pilote, no_tour
)
SELECT no_tour, nom,
rank() OVER (PARTITION BY no_tour
             ORDER BY temps_tour_glissant ASC
            ) as place_course,
temps_tour_glissant,
temps_tour_glissant - first_value(temps_tour_glissant)
OVER (PARTITION BY no_tour
```

```
ORDER BY temps_tour_glissant asc
    ) AS difference
FROM temps_glissant t
JOIN pilotes p ON p.no = t.no_pilote;
```
On pouvait également utiliser une simple sous‑requête pour obtenir le même résultat :

```
SELECT no_tour,
  nom,
  rank()
    OVER (PARTITION BY no_tour
         ORDER BY temps_tour_glissant ASC
         ) AS place_course,
  temps_tour_glissant,
  temps_tour_glissant - first_value(temps_tour_glissant)
    OVER (PARTITION BY no_tour
          ORDER BY temps_tour_glissant asc
         ) AS difference
FROM (
  SELECT *, SUM(lap_time)
    OVER (PARTITION BY no_pilote
          ORDER BY no_tour)
          AS temps_tour_glissant
  FROM brno_2015) course
  JOIN pilotes
    ON (pilotes.no = course.no_pilote)
ORDER BY no_tour;
```
La requête fournit le résultat suivant :

| no.           | nom              |   | place_c. temps_tour_glissant | difference   |
|---------------|------------------|---|------------------------------|--------------|
|               |                  |   |                              |              |
| 1             | Jorge LORENZO    | 1 | 00:02:00.83                  | 00:00:00     |
| 1             | Marc MARQUEZ     | 2 | 00:02:01.058                 | 00:00:00.228 |
| 1.            | Andrea DOVIZIOSO | 3 | 00:02:02.209                 | 00:00:01.379 |
| 1             | Valentino ROSSI  | 4 | 00:02:02.329                 | 00:00:01.499 |
|               | Andrea IANNONE   | 5 | 00:02:02.597                 | 00:00:01.767 |
| 1             | Bradley SMITH    | 6 | 00:02:02.861                 | 00:00:02.031 |
|               | Pol ESPARGARO    | 7 | 00:02:03.239                 | 00:00:02.409 |
|               |                  |   |                              |              |
|               | Jorge LORENZO    | 1 | 00:03:57.073                 | 00:00:00     |
| $\mathcal{P}$ | Marc MARQUEZ     | 2 | 00:03:57.509                 | 00:00:00.436 |
|               | Valentino ROSSI  | 3 | 00:03:59.696                 | 00:00:02.623 |
| 2             | Andrea DOVIZIOSO | 4 | 00:03:59.779                 | 00:00:02.706 |
| 2             | Andrea IANNONE   | 5 | 00:03:59.9                   | 00:00:02.827 |
| 2             | Bradley SMITH    | 6 | 00:04:00.355                 | 00:00:03.282 |
| $\mathcal{P}$ | Pol ESPARGARO    | 7 | 00:04:00.87                  | 00:00:03.797 |
| $\mathcal{P}$ | Maverick VIÑALES | 8 | 00:04:01.187                 | 00:00:04.114 |
| ()            |                  |   |                              |              |

**<sup>(</sup>**498 rows**)**

Pour chaque coureur, quel est son meilleur tour et quelle place avait-il sur ce tour ?

Il est ici nécessaire de sélectionner pour chaque tour le temps du meilleur tour. On peut alors sélectionner les tours pour lequels le temps du tour est égal au meilleur temps :

```
WITH temps_glissant AS (
    SELECT no_tour, no_pilote, lap_time,
    sum(lap_time)
        OVER (PARTITION BY no_pilote
             ORDER BY no_tour
            ) as temps_tour_glissant
    FROM brno_2015
    ORDER BY no_pilote, no_tour
),
classement_tour AS (
    SELECT no_tour, no_pilote, lap_time,
    rank() OVER (
        PARTITION BY no_tour
        ORDER BY temps_tour_glissant
    ) as place_course,
    temps_tour_glissant,
    min(lap_time) OVER (PARTITION BY no_pilote) as meilleur_temps
    FROM temps_glissant
)
```

```
SELECT no_tour, nom, place_course, lap_time
FROM classement_tour t
JOIN pilotes p ON p.no = t.no_pilote
WHERE lap_time = meilleur_temps;
```
Ce qui donne le résultat suivant :

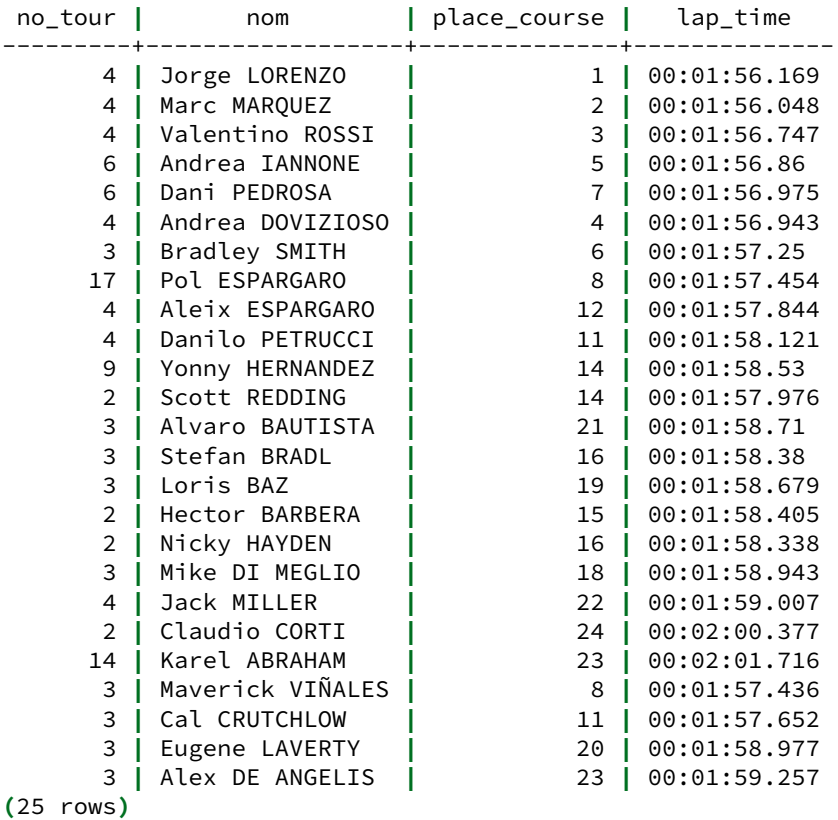

Déterminer quels sont les coureurs ayant terminé la course qui ont gardé la même position tout au long de la course. **WITH** nb\_tour **AS** ( **SELECT** max(no\_tour) **FROM** brno\_2015 ),

```
temps_glissant AS (
    SELECT no_tour, no_pilote, lap_time,
    sum(lap_time) OVER (
        PARTITION BY no_pilote
        ORDER BY no_tour
    ) as temps_tour_glissant,
    max(no_tour) OVER (PARTITION BY no_pilote) as total_tour
    FROM brno_2015
),
classement_tour AS (
    SELECT no_tour, no_pilote, lap_time, total_tour,
    rank() OVER (
        PARTITION BY no_tour
        ORDER BY temps_tour_glissant
    ) as place_course
    FROM temps_glissant
\lambdaSELECT no_pilote
FROM classement_tour t
JOIN nb_tour n ON n.max = t.total_tour
GROUP BY no_pilote
HAVING count(DISTINCT place_course) = 1;
```
Elle retourne le résultat suivant :

no\_pilote ----------- 93 99

> En quelle position a terminé le coureur qui a doublé le plus de personnes ? Combien de per‑ sonnes a-t-il doublées ?

```
WITH temps_glissant AS (
    SELECT no_tour, no_pilote, lap_time,
    sum(lap_time) OVER (
        PARTITION BY no_pilote
        ORDER BY no_tour
    ) as temps_tour_glissant
    FROM brno_2015
),
classement_tour AS (
    SELECT no_tour, no_pilote, lap_time,
    rank() OVER (
        PARTITION BY no_tour
        ORDER BY temps_tour_glissant
    ) as place_course,
    temps_tour_glissant
    FROM temps_glissant
```

```
),
depassement AS (
    SELECT no_pilote,
      last_value(place_course) OVER (PARTITION BY no_pilote) as rang,
    CASE
        WHEN lag(place_course) OVER (
            PARTITION BY no_pilote
            ORDER BY no_tour
            ) - place_course < 0
        THEN 0
        ELSE lag(place_course) OVER (
            PARTITION BY no_pilote
            ORDER BY no_tour
            ) - place course
        END AS depasse
    FROM classement tour t
)
SELECT no_pilote, rang, sum(depasse)
FROM depassement
GROUP BY no_pilote, rang
ORDER BY sum(depasse) DESC
LIMIT 1;
```
#### **Grouping Sets**

La suite de ce TP est maintenant réalisé avec la base de formation habituelle. Attention, ce TP nécessite l'emploi d'une version 9.5 ou supérieure de PostgreSQL.

Tout d'abord, nous positionnons le search\_path pour chercher les objets du schéma magasin :

**SET** search path = magasin;

En une seule requête, afficher le montant total des commandes par année et pays et le montant total des commandes uniquement par année.

```
SELECT extract('year' from date_commande) AS annee, code_pays,
       SUM(quantite*prix_unitaire) AS montant_total_commande
 FROM commandes c
 JOIN lignes_commandes l
   ON (c.numero_commande = l.numero_commande)
 JOIN clients
   ON (c.client_id = clients.client_id)
 JOIN contacts co
   ON (clients.contact_id = co.contact_id)
GROUP BY GROUPING SETS (
   (extract('year' from date_commande), code_pays),
   (extract('year' from date_commande))
);
```
Le résultat attendu est :

annee **|** code\_pays **|** montant\_total\_commande -------+-----------+------------------------ 2003 **|** DE **|** 49634.24

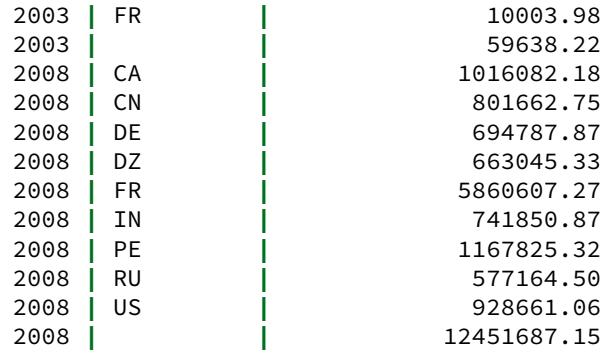

```
(...)
```
Ajouter également le montant total des commandes depuis le début de l'activité.

L'opérateur de regroupement ROLL UP amène le niveau d'agrégation sans regroupement :

```
SELECT extract('year' from date_commande) AS annee, code_pays,
      SUM(quantite*prix_unitaire) AS montant_total_commande
 FROM commandes c
 JOIN lignes_commandes l
   ON (c.numero_commande = l.numero_commande)
 JOIN clients
   ON (c.client_id = clients.client_id)
 JOIN contacts co
   ON (clients.contact_id = co.contact_id)
GROUP BY ROLLUP (extract('year' from date_commande), code_pays);
```
Ajouter également le montant total des commandes par pays.

Cette fois, l'opérateur CUBE permet d'obtenir l'ensemble de ces informations :

```
SELECT extract('year' from date_commande) AS annee, code_pays,
       SUM(quantite*prix_unitaire) AS montant_total_commande
  FROM commandes c
  JOIN lignes_commandes l
   ON (c.numero_commande = l.numero_commande)
  JOIN clients
   ON (c.client_id = clients.client_id)
  JOIN contacts co
    ON (clients.contact_id = co.contact_id)
 GROUP BY CUBE (extract('year' from date_commande), code_pays);
```
12. À partir de la requête précédente, ajouter une colonne par critère de regroupement, de type booléen, qui est positionnée à true lorsque le regroupement est réalisé sur l'ensemble des valeurs de la colonne.

Ces colonnes booléennes permettent d'indiquer à l'application comment gérer la présentation des résultats.

```
SELECT grouping(extract('year' from date_commande))::boolean AS g_annee,
       grouping(code_pays)::boolean AS g_pays,
```

```
extract('year' from date_commande) AS annee,
      code_pays,
      SUM(quantite*prix_unitaire) AS montant_total_commande
 FROM commandes c
 JOIN lignes_commandes l
  ON (c.numero_commande = l.numero_commande)
 JOIN clients
  ON (c.client_id = clients.client_id)
 JOIN contacts co
  ON (clients.contact_id = co.contact_id)
GROUP BY CUBE (extract('year' from date_commande), code_pays);
```
# <span id="page-64-0"></span>**Les formations Dalibo**

Retrouvez nos formations et le calendrier sur <https://dali.bo/formation>

Pour toute information ou question, n'hésitez pas à nous écrire sur contact@dalibo.com.

# <span id="page-64-1"></span>**Cursus des formations**

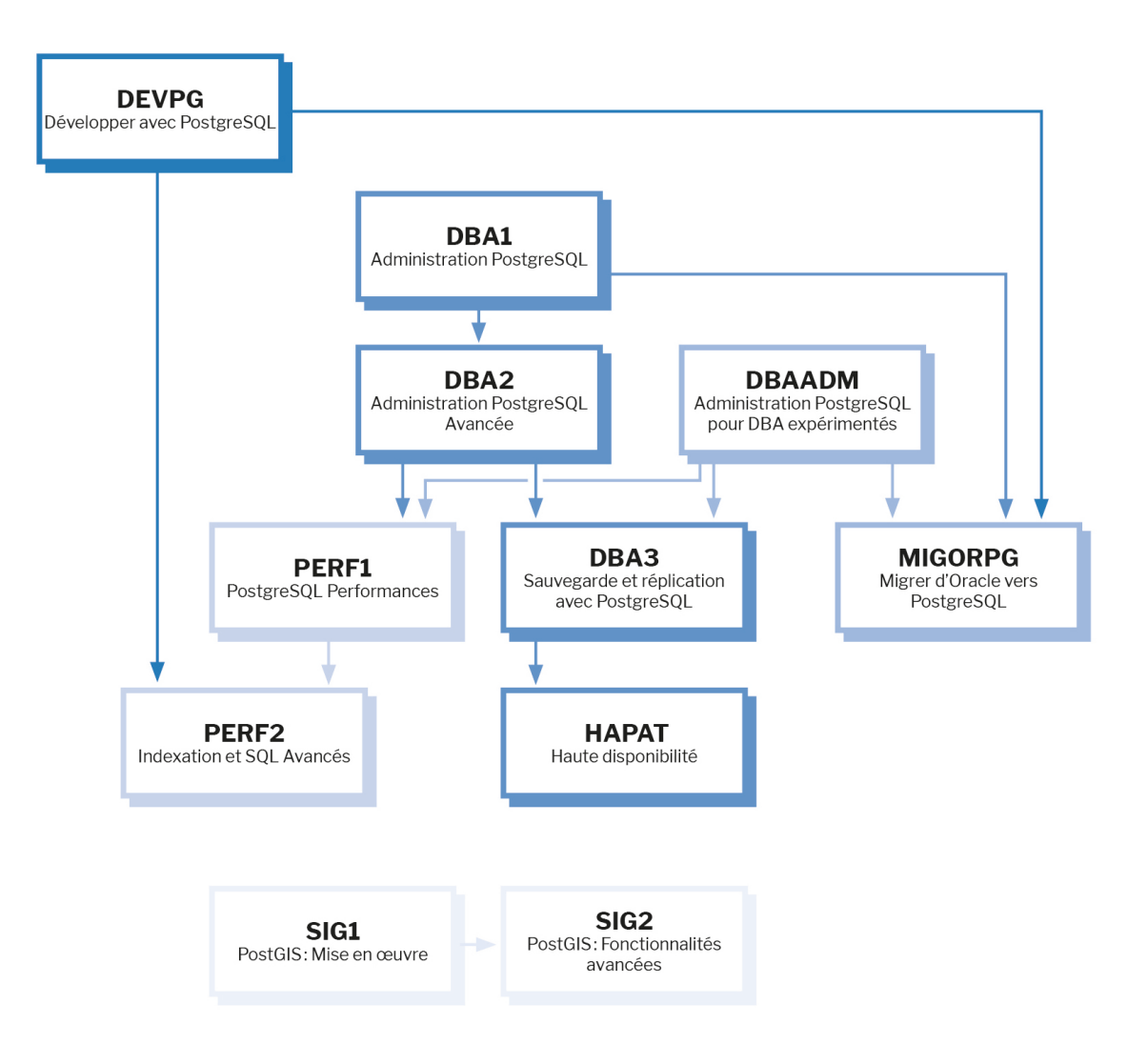

Retrouvez nos formations dans leur dernière version :

- **–** DBA1 : Administration PostgreSQL <https://dali.bo/dba1>
- **–** DBA2 : Administration PostgreSQL avancé <https://dali.bo/dba2>
- **–** DBA3 : Sauvegarde et réplication avec PostgreSQL <https://dali.bo/dba3>
- **–** DEVPG : Développer avec PostgreSQL <https://dali.bo/devpg>
- **–** PERF1 : PostgreSQL Performances <https://dali.bo/perf1>
- **–** PERF2 : Indexation et SQL avancés <https://dali.bo/perf2>
- **–** MIGORPG : Migrer d'Oracle à PostgreSQL <https://dali.bo/migorpg>
- **–** HAPAT : Haute disponibilité avec PostgreSQL <https://dali.bo/hapat>

# <span id="page-65-0"></span>**Les livres blancs**

- **–** Migrer d'Oracle à PostgreSQL <https://dali.bo/dlb01>
- **–** Industrialiser PostgreSQL <https://dali.bo/dlb02>
- **–** Bonnes pratiques de modélisation avec PostgreSQL <https://dali.bo/dlb04>
- **–** Bonnes pratiques de développement avec PostgreSQL <https://dali.bo/dlb05>

# <span id="page-65-1"></span>**Téléchargement gratuit**

Les versions électroniques de nos publications sont disponibles gratuitement sous licence open source ou sous licence Creative Commons.

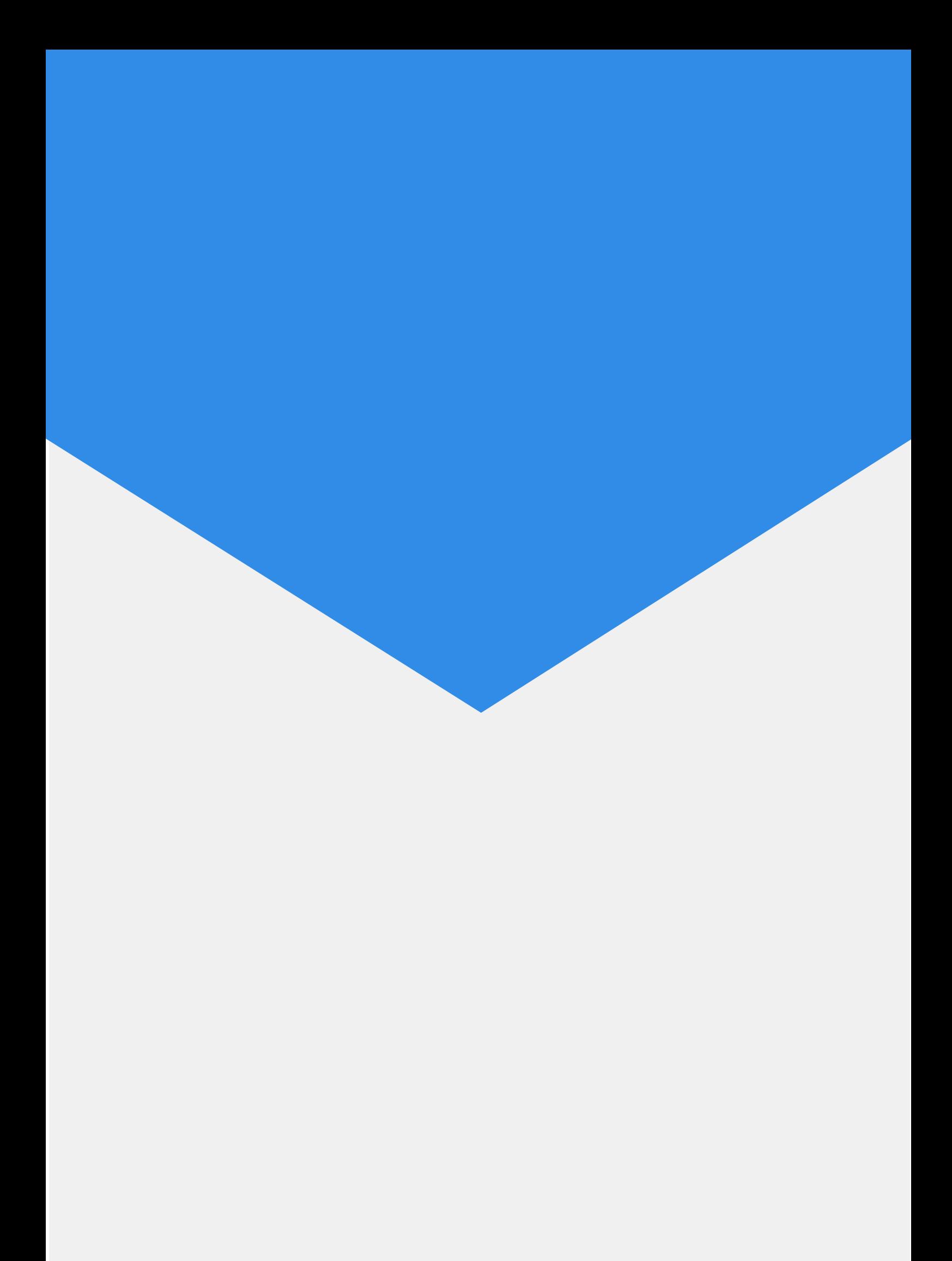